# THE USER-GUIDE FOR ELECTRONIC DATA INTERCHANGE **WITH**

# **Logaritme, A.I.E. Institut Català de la Salut (Catalan Institute of Health)**

Version 3.j

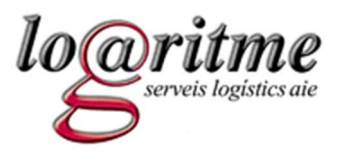

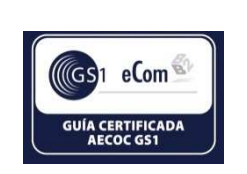

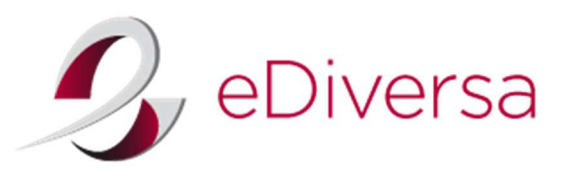

*December – 2017*

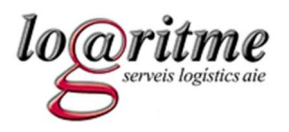

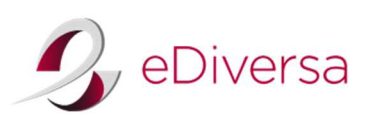

# **CONTENTS**

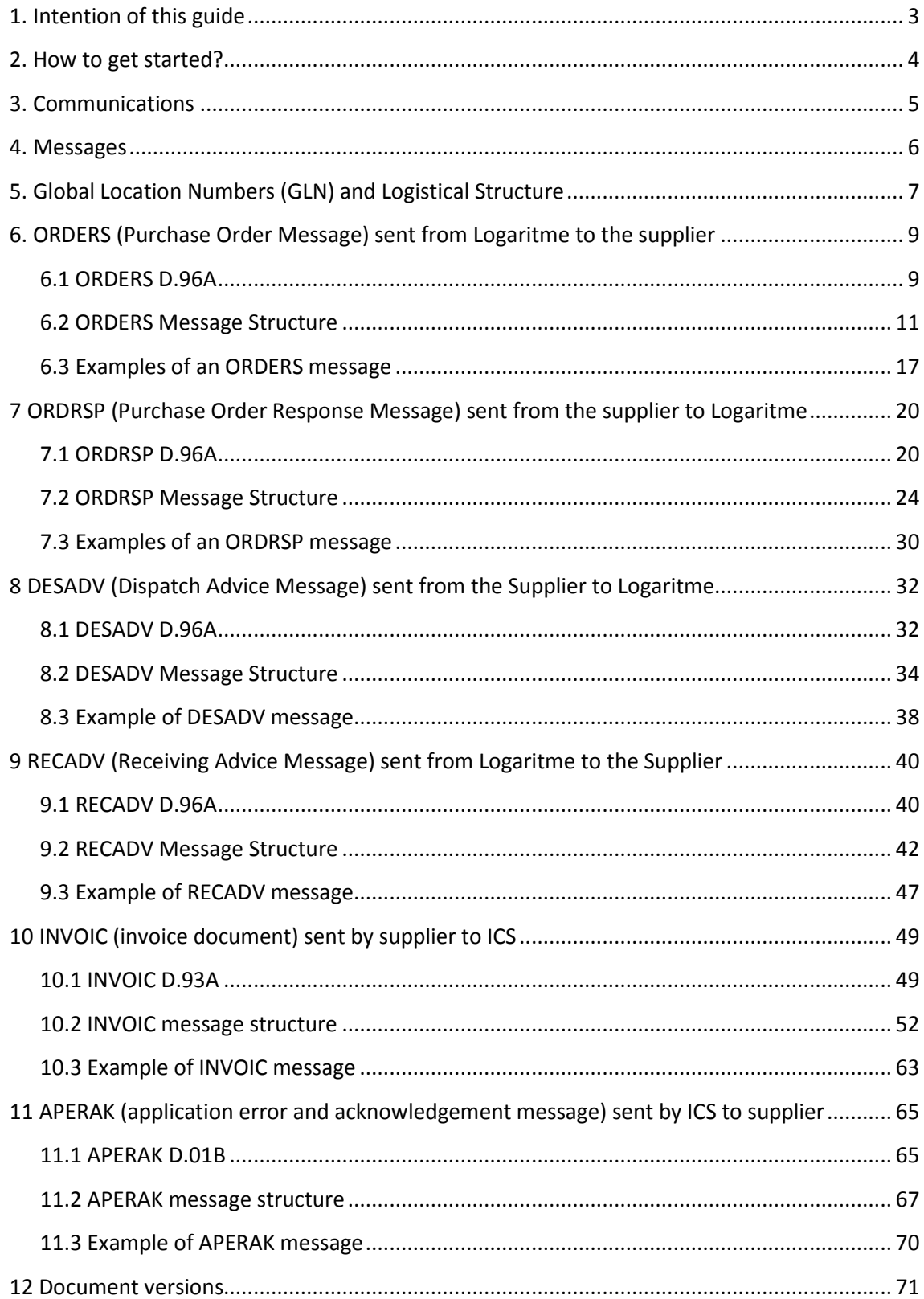

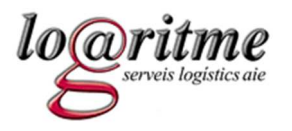

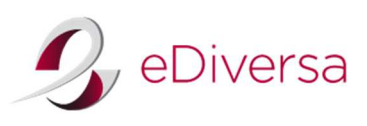

# **1. Intention of this guide**

The objective of this guide is to provide companies with all the necessary information to efficiently interchange commercial documents through an EDI format with Logaritme, AIE.

So that the above mentioned exchange proceeds efficiently, we consider it to be essential that all of the implicated departments of your organization know the content of this user-guide, especially those departments involved in the area of informatics.

Current EDI users will find this guide useful for adapting their systems to the requirements of Logaritme, AIE, as much in regard to communications as to the structure of messages.

For new EDI users, this guide will provide information that will assist you with getting started.

For any inquiries in relation to the content of this guide and/or the start-up of the EDI project, please contact Logaritme, AIE or our EDI provider, eDiversa.

**Logaritme, AIE's Contact Information eDiversa's Contact Information For management inquiries** +34 902900712 / +34 931833790 e-mail: xalarcon@logaritme.net e-mail: edi.logaritme@ediversa.com

**ICS Contact information For e-invoicing inquiries**  e-mail: jjcrespo@gencat.cat

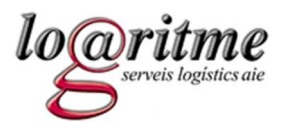

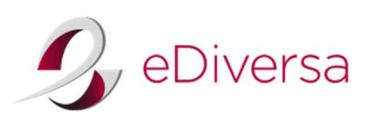

# **2. How to get started?**

Current EDI users should share the content of this user-guide with their EDI services supplier to ensure that their systems are properly adapted to the requirements of Logaritme, AIE.

New users will have to provide us with certain information relevant to the EDI system. You can do this by completing the form in the following link:

# http://www.ediversa.com/clientes

If your company still does not have an EDI system in place, please keep this information until you get started.

Please bear in mind that our sector uses the EDI system in accordance with the regulation and recommendations of GS1 (formerly, EAN International). The above mentioned recommendations stipulate that EAN codes are the sole system-identifier of all products and their implicated parts during the interchange of documents via EDI. Companies that do not support EAN coding should contact AECOC (The Spanish Association of Commercial Codification, representative of Spain's GS1) to initiate its acquisition.

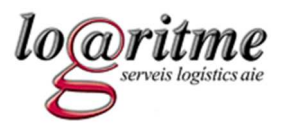

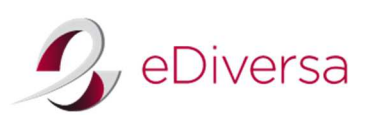

# **3. Communications**

**Logaritme, AIE** provides a GLN identifier for EDI and a mailbox within the eDiversa network.

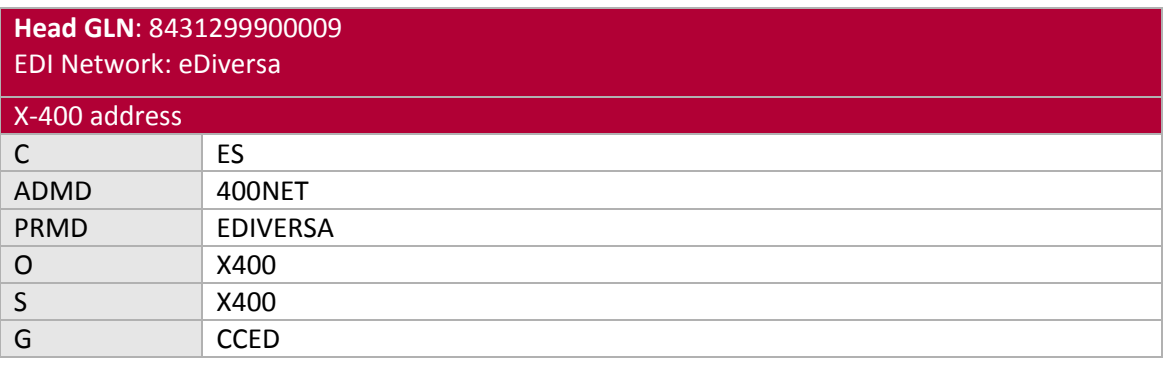

Electronic invoices for ICS must be sent through one of the available PGEF (GeFACT or FACe).

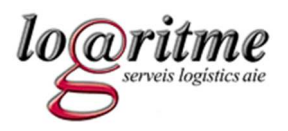

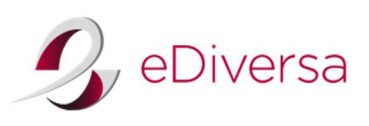

#### **4. Messages**

This user-guide has been designed to accompany the AECOC Health Sector User-Guide. It provides information that Logaritme will include in the messages sent (purchase order and receiving advice messages), as well as other information that Logaritme will take into consideration when reading messages received (purchase order response and dispatch advice messages). In regards to messages received, take note that any data not covered inside this guide will never provoke the rejection of any messages; nevertheless, such data will be ignored.

Logaritme, AIE will interchange these document types:

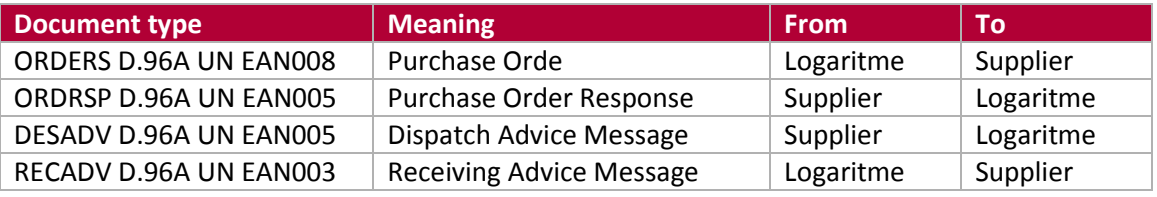

ICS will interchange this document type:

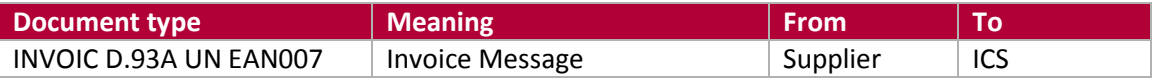

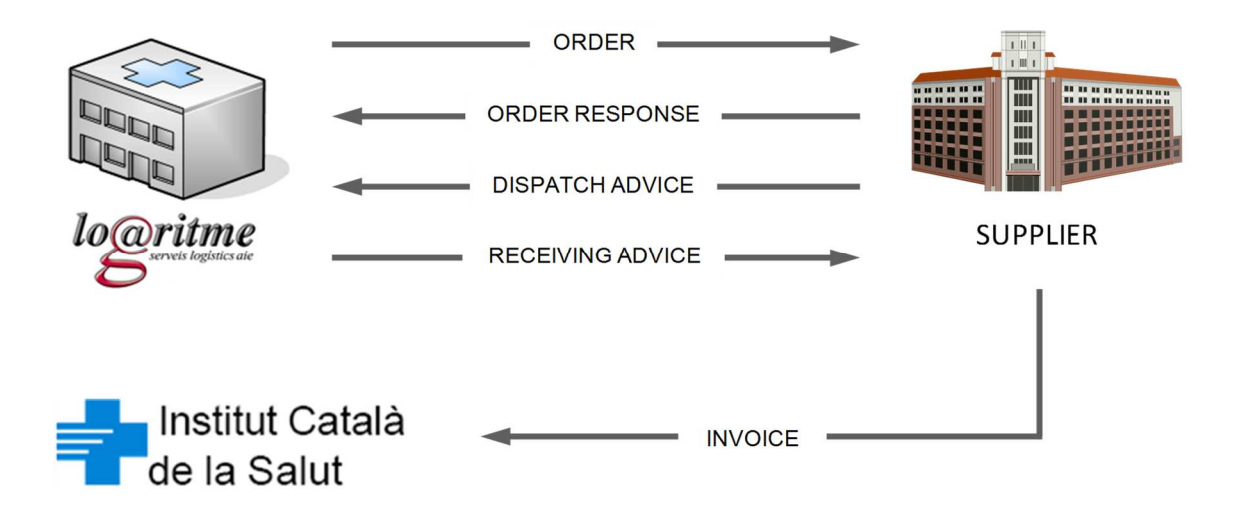

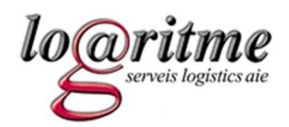

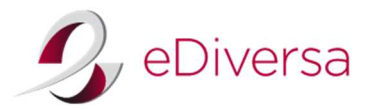

# **5. Global Location Numbers (GLN) and Logistical Structure**

Logaritme Serveis Logístics, A.I.E. Main GLN (mailbox): 8431299900009 EDI Network: eDiversa

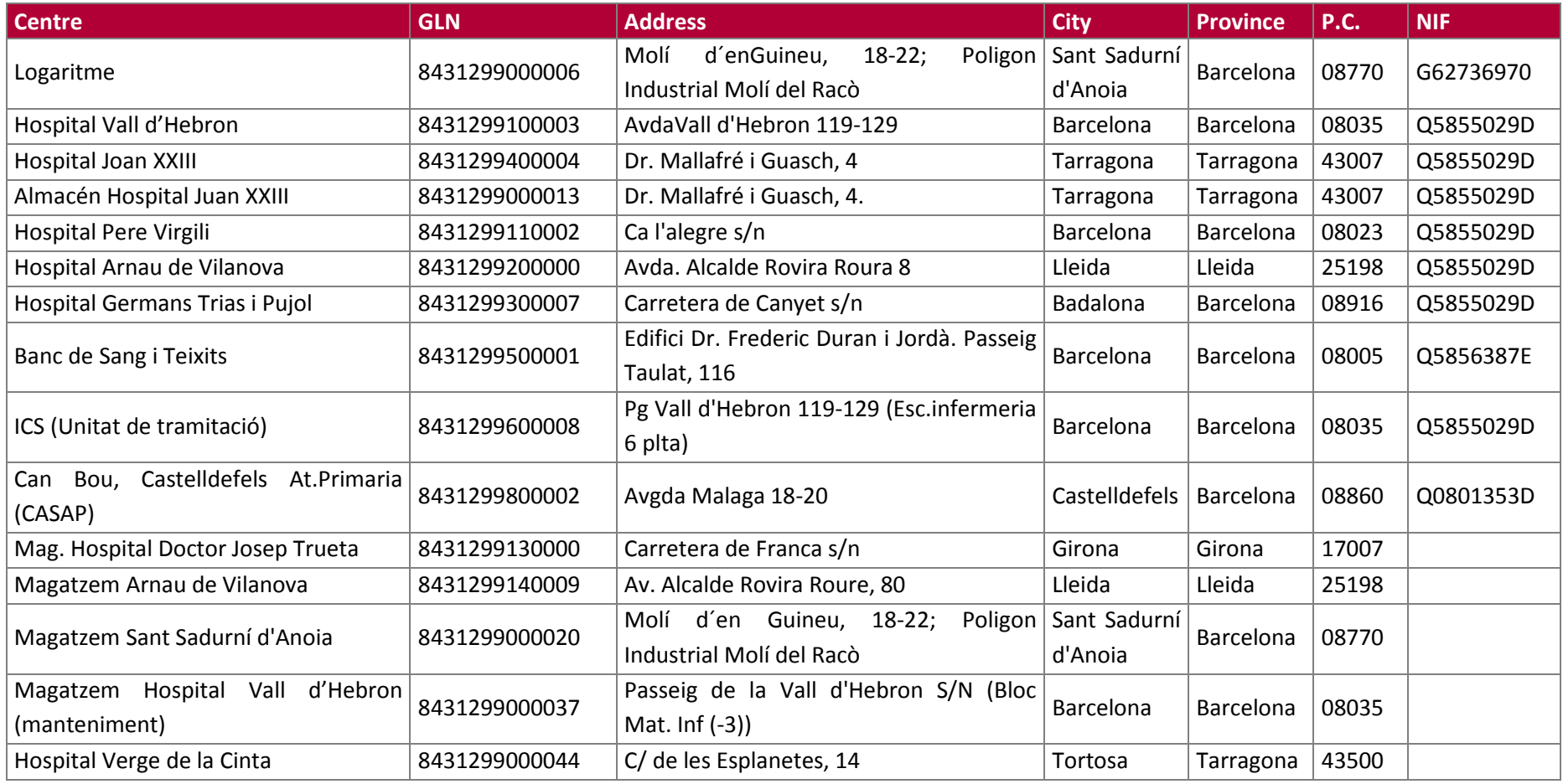

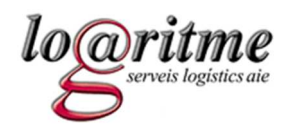

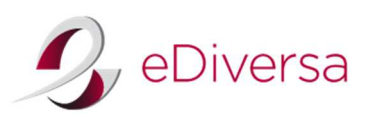

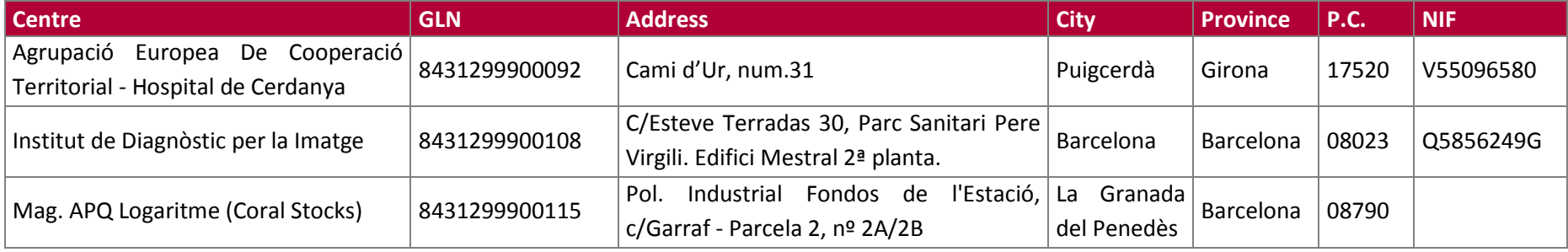

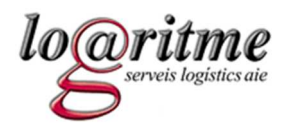

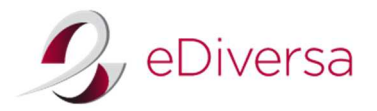

**6. ORDERS (Purchase Order Message) sent from Logaritme to the supplier** 

# **6.1 ORDERS D.96A**

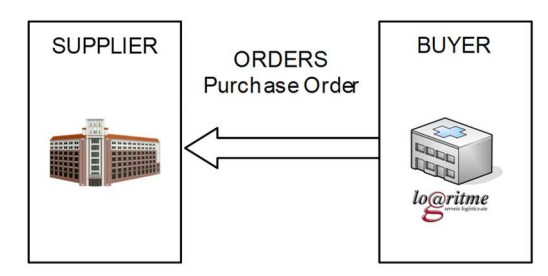

Scenario for purchase order messages

The message ORDERS gives details about the goods or services ordered in accordance to previous agreements between Logaritme and the supplier. It also specifies quantities, dates, recipient destination points, prices, and total monetary costs. A purchase order is issued for every delivery destination point.

Logaritme uses EANCOM's purchase orders to indicate services or a specific criterion which applies to each order. Every order function has a corresponding code. Out of all the scenarios covered within the AECOC Health Sector user-guide, Logaritme will use only those listed below:

- 1. **Call-Off Order** (cancels a blanket order, from BGM segment DE 1001 with code 226).
- **2. Consignment Order** (from BGM segment DE 1001 with code 227).

# *Call-Off Order*

A call-off order is sent by a buyer who has previously sent a blanket order (in this case it refers to the contract) to inform the supplier of the requirements to a specific delivery of goods and/or services - quantities, locations, and specified dates. In a call-off order, the buyer will include a

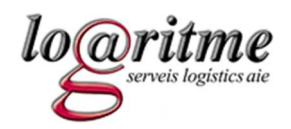

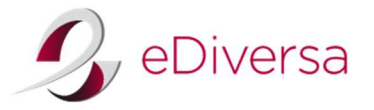

reference number to a blanket order. A buyer is able to issue various call-off orders for each blanket-order that is sent. The purchase order message code 226 indicates that a call-off order message in relation to a previous blanket-order has been sent.

#### *Consignment Order*

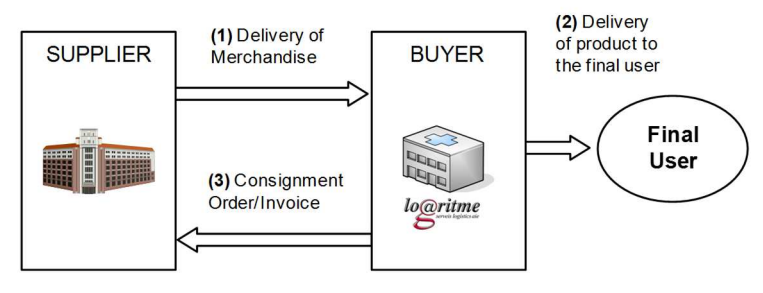

Scenario for consignement order messages

Steps taken in the scenario described above:

- 1. The supplier delivers the goods in consignment to the health establishment. These goods are delivered but are not invoiced.
- 2. The health establishment that receives the goods in consignment delivers the goods to the final user.
- 3. The health establishment issues a purchasing order using the BGM segment code 227 from element DE 1001 to indicate the type of consignment in transfer from ALI segment DE 4183; however if the consignment order is "to invoice and replace," the segment ALI is not used.

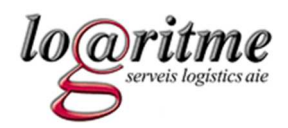

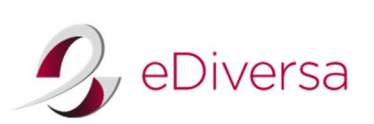

# **6.2 ORDERS Message Structure**

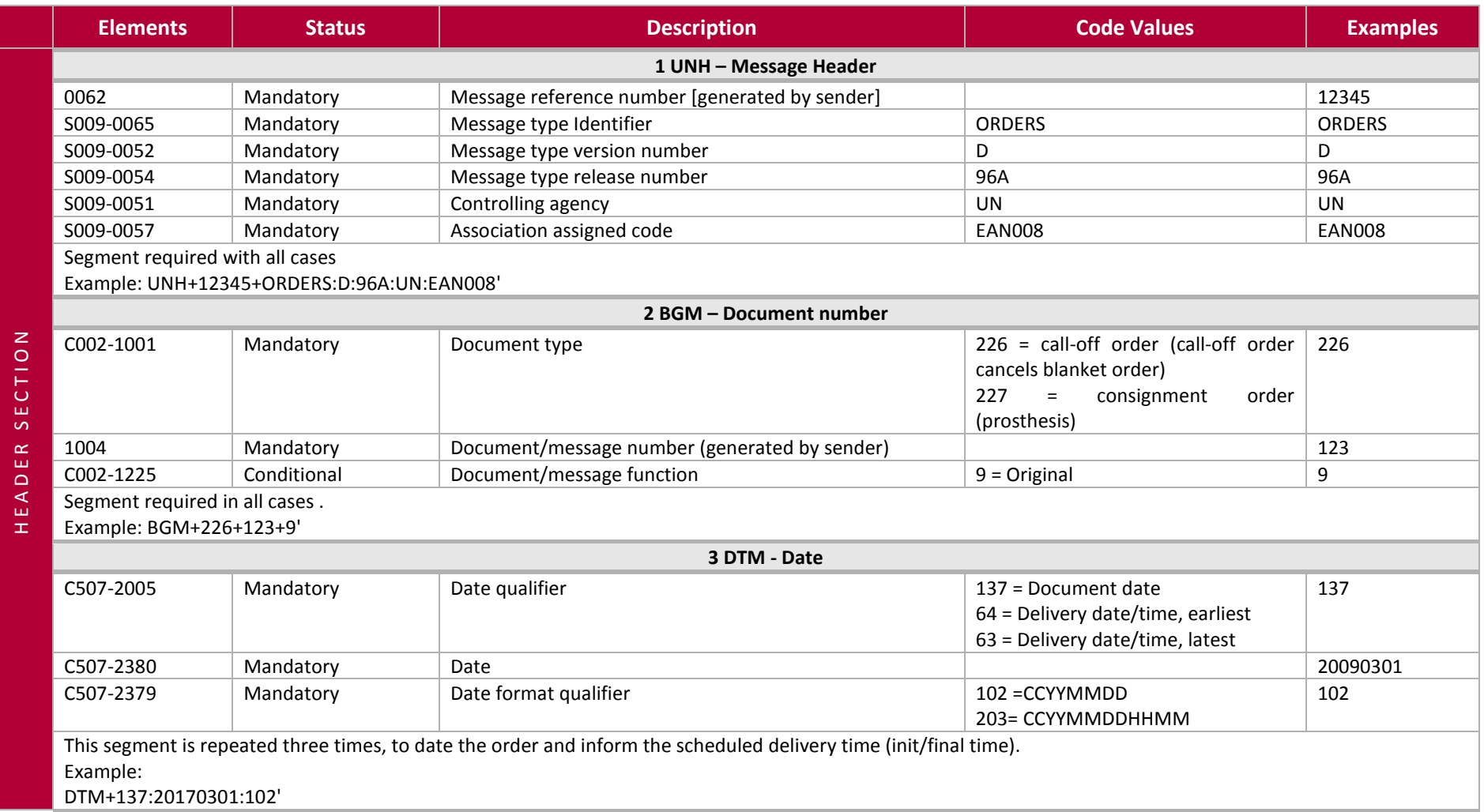

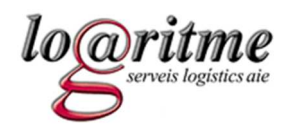

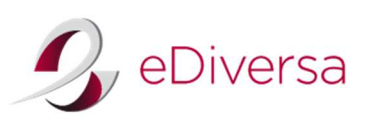

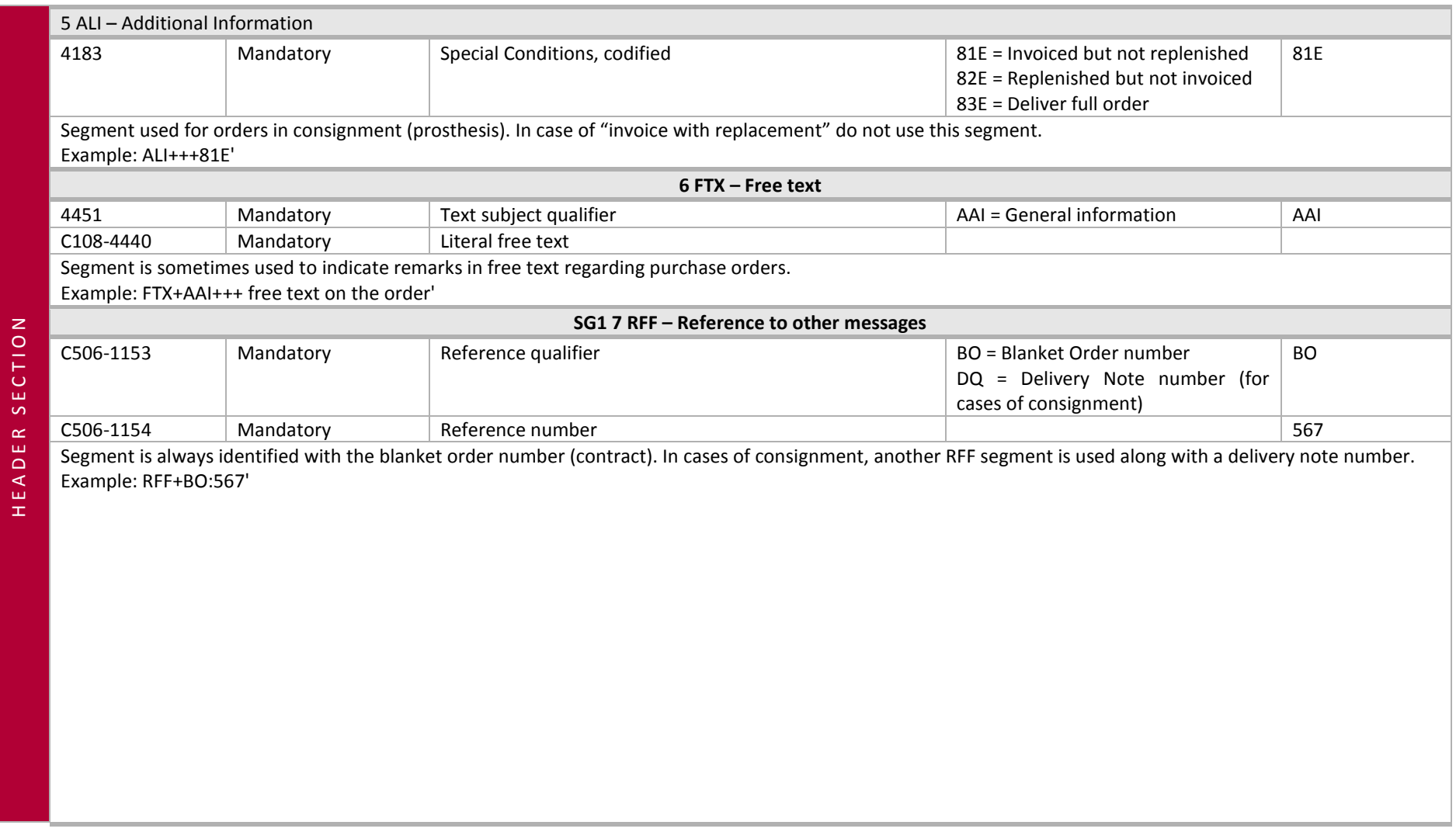

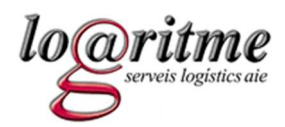

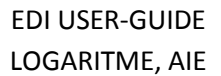

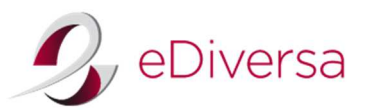

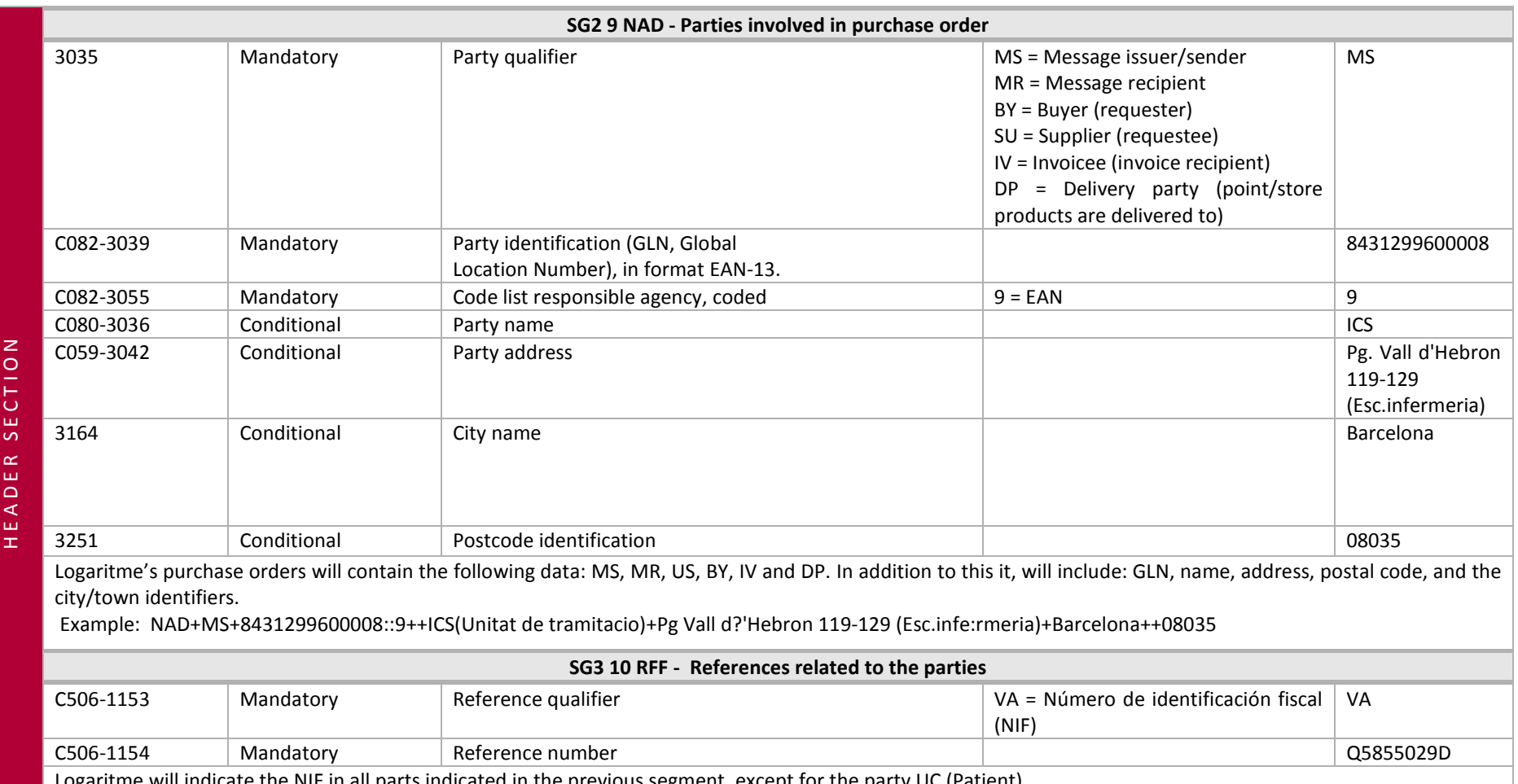

Logaritme will indicate the NIF in all parts indicated in the previous segment, except for the party UC (Patient). Example: RFF+VA:Q5855029D'

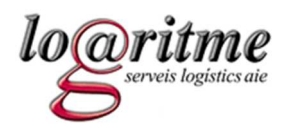

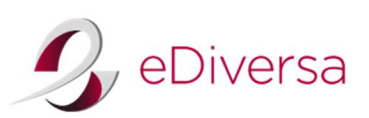

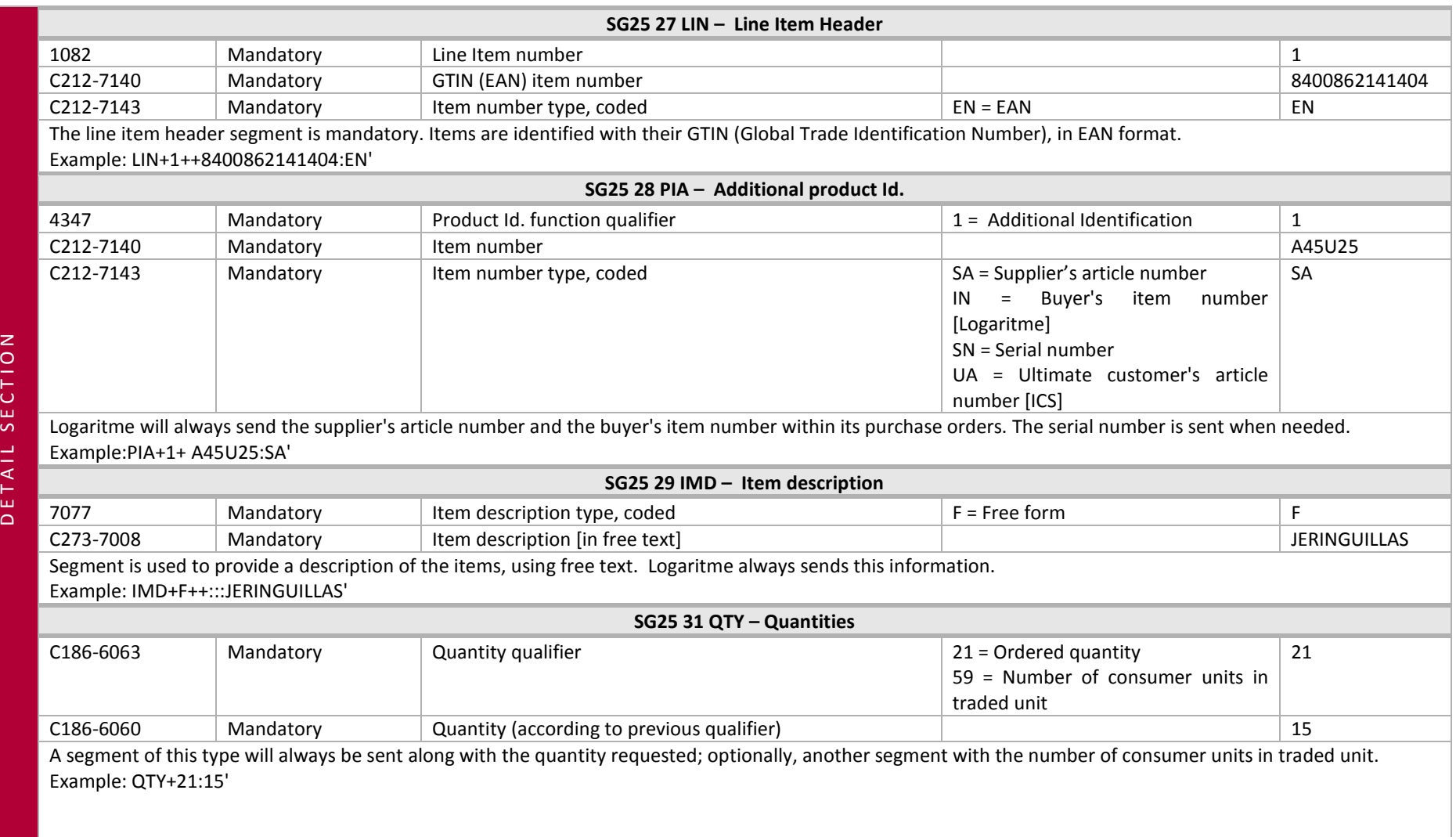

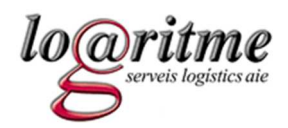

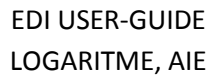

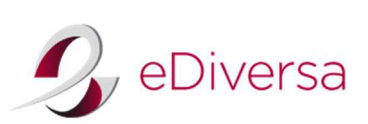

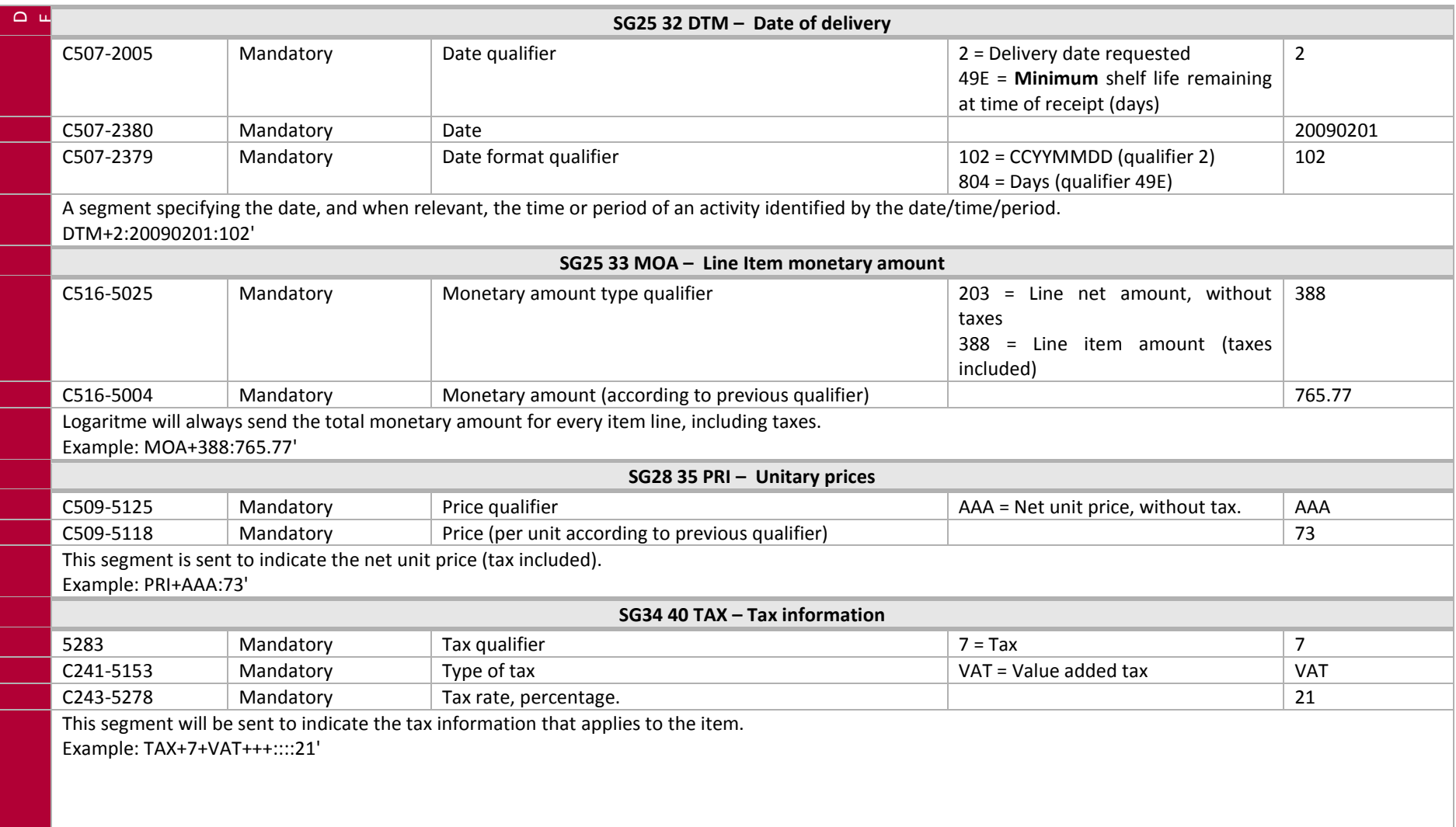

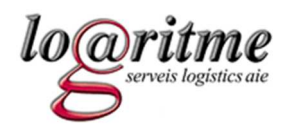

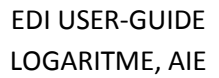

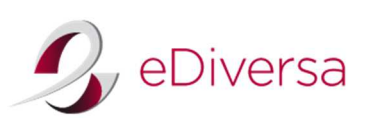

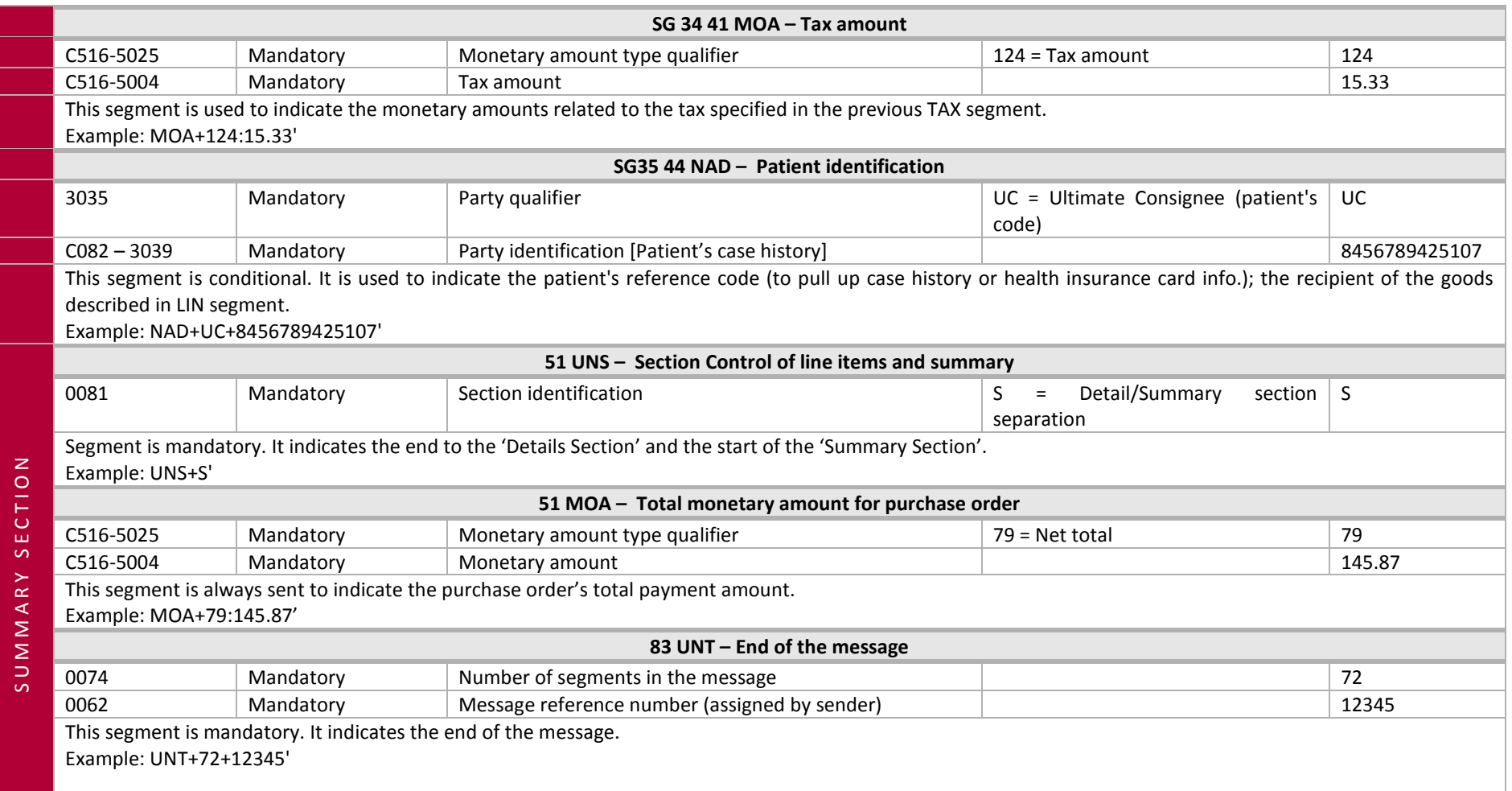

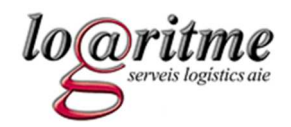

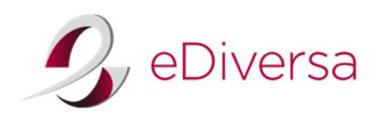

# **6.3 Examples of an ORDERS message**

*Ordinary 'purchase order'* 

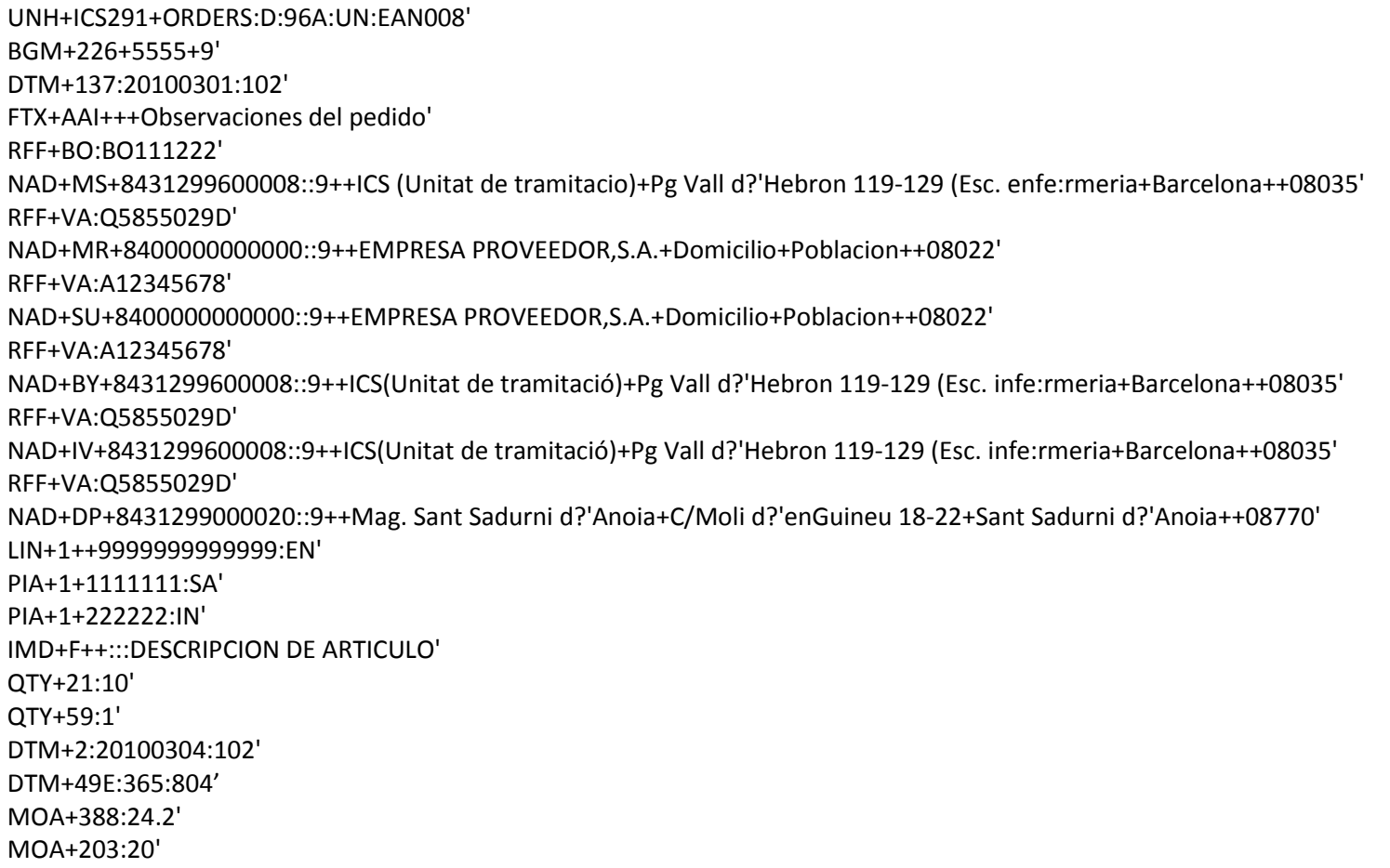

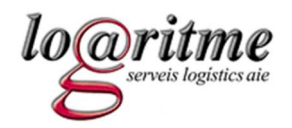

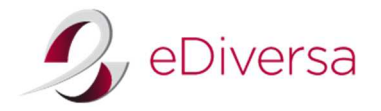

PRI+AAA:2' TAX+7+VAT+++::::21' MOA+124:4.2' LIN+2++8888888888888:EN' PIA+1+3333333:SA' PIA+1+444444:IN' IMD+F++:::DESCRIPCION DE ARTICULO' QTY+21:20' QTY+59:5' DTM+2:20100304:102' MOA+388:121' MOA+203:100' PRI+AAA:5' TAX+7+VAT+++::::21' MOA+124:21' UNS+S' MOA+79:120' UNT+38+ICS291'

#### *Purchase order in consignment*

UNH+ICS291+ORDERS:D:96A:UN:EAN008' BGM+227+5555+9' DTM+137:20100301:102' ALI+++81E' FTX+AAI+++Observaciones del pedido' RFF+BO:BO111222333' RFF+DQ:DQ111222333' NAD+MS+8431299600008::9++ICS(Unitat de tramitacio)+Pg Vall d?'Hebron 119-129 (Esc. enfer:meria+Barcelona++08035' RFF+VA:Q5855029D'

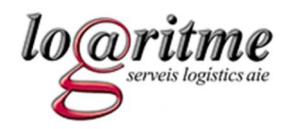

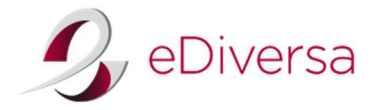

NAD+MR+8400000000000::9++EMPRESA PROVEEDOR,S.A.+Domicilio+Poblacion++08022' RFF+VA:A12345678' NAD+SU+8400000000000::9++EMPRESA PROVEEDOR,S.A.+Domicilio+Poblacion++08022' RFF+VA:A12345678' NAD+BY+8431299600008::9++ICS (Unitat de tramitació)+PgVall d?'Hebron 119-129 (Esc. enfe:rmeria+Barcelona++08035' RFF+VA:Q5855029D NAD+IV+8431299600008::9++ICS (Unitat de tramitació)+PgVall d?'Hebron 119-129 (Esc. enfe:rmeria+Barcelona++08035' RFF+VA:Q5855029D' NAD+DP+8431299000020::9++Mag. Sant Sadurni d?'Anoia+C/Moli d?'enGuineu 18-22+Sant Sadurni d?'Anoia++08770' LIN+1++9999999999999:EN' PIA+1+1111111:SA' PIA+1+222222:IN' PIA+1+S1:SN' IMD+F++:::DESCRIPCION DE ARTICULO' QTY+21:1' QTY+59:1' DTM+2:20100304:102' MOA+388:1815' MOA+203:1500' PRI+AAA:1500' TAX+7+VAT+++::::21' MOA+124:815' NAD+UC+123456789::9' UNS+S' MOA+79:1500' UNT+32+ICS291'

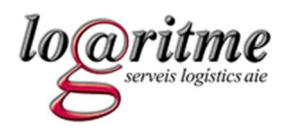

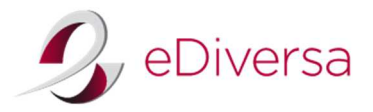

**7 ORDRSP (Purchase Order Response Message) sent from the supplier to Logaritme** 

#### **7.1 ORDRSP D.96A**

An ORDRSP message is sent by the supplier to Logaritme as a reply to a single ORDERS message.

Reply options:

- •An acknowledgment of receipt and comprehension of data contained in the purchase order message,
- •A confirmation that the purchase order has been accepted,
- •Any suggested modification to the purchase order
- •A notice of rejection to the whole purchase order or a part of the purchase order.

As a guide, the following principles should be established to avoid ambiguity in the application of current EDI purchase order response messages:

- 1. A purchase order response message indicates that the supplier has received a purchase order; it also indicates whether the supplier has accepted the purchase order entirely, partially, or not at all; when appropriate, it indicates necessary modifications to the 'purchase order', which are required to render the supplier capable of completing the order.
- 2. The purchase order response message should refer back to the original purchase order.
- 3. Enclosed within the same purchase order response message, it is possible to indicate an acknowledgement of receipt, confirmation (of acceptance or conditional acceptance), and proposed modifications by using the adequate qualifiers within the BGM and LIN segments.
- 4. The only segments and data elements required within a purchase order response message are listed below:
	- a. Those marked as 'mandatory' in the table 'ORDRSP message structure'.
	- b. Those that modify previous instructions from the 'header section' and/or 'detail section,' such as adding clarifications or other conditions. If a line item is modified, it is mandatory to specify the GTIN code within LIN segment, and the supplier's and buyer's codes in PIA segment. The others are only mandatory if they are modified.
	- c. When a purchase order is either completely accepted or completely rejected, it is not necessary to indicate the item lines that appear in the previous purchase order. It is sufficient to send the header.

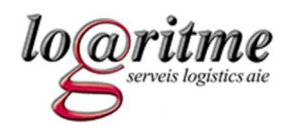

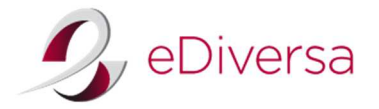

#### *Modifications to Item Lines*

Logaritme allows various amendments to data from item lines. Depending on the data being modified, it is necessary to wait for the following instruction from Logaritme:

- • **Case A: the order is sent anyway;** Logaritme accepts the proposed amendments made by the supplier (indicate value "6"in the DE1229 of segment LIN). This case happens when the supplier modifies one of the following fields:
	- $\circ$  The quantity requested (only when less than the original).
	- o The delivery date/time/period
	- oThe item line's monetary amount (amendments to ordered quantity only – never to the unit price).
	- o Number of consumer units in traded unit
- • **Case B: Shipment is cancelled** and awaiting for instructions from Logaritme (in this case, indicate value "3"in the DE1229 LIN segment). If the discrepancy is solved, another purchase order with the item in request may be received at a later date. This case will happen if any of the following fields are modified by the supplier:
	- o the EAN code
	- othe supplier's item code/reference
	- o the price details

#### *Sending terms for purchase order replies*

Logaritme solicits one reply from the supplier for every order made to the supplier and requires it within a period of 48 hours. Nevertheless, in cases when errors are found in the first reply (mistakes or missing information for any or some item lines), a second reply that complements or amends the original reply can be sent. These replies should be sent within a reasonable time period so that Logaritme can adopt the necessary measurements (according to the information that is sent).

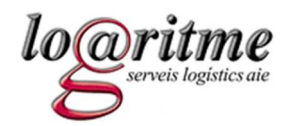

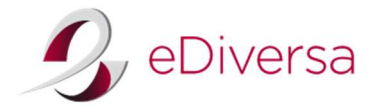

#### *How to indicate differences in quantity*

In order to indicate that the quantity shipped will be less than the quantity requested (it is not possible to indicate an increase in quantity) by a purchase order, follow these instructions:

- •To indicate the final quantity to be shipped (not the original requested by Logaritme) use segment QTY's element 6060 with qualifier 21
- •To indicate the quantity that will not be delivered (using negative values) use segment QVR's element 6064 with qualifier 21.
- •Optionally, to indicate the reason for the discrepancy use segment QVR's element 4221

If, hypothetically, there is a request for 10 units, but the final quantity to be shipped will be 8, it should be indicated in the following manner:

QTY+21:8' QVR+-2:21'

#### *How to indicate shipments with various dates of delivery*

Occasionally, it is impossible to deliver the whole purchase order on the date solicited by the buyer but otherwise all the line items within a purchaseorder would be accepted. In such cases, there needs to be as many line items as there are delivery dates (DTM). Each line item must indicate the quantity to be delivered and its corresponding date. If not all the line items requested are to be delivered, indicate the QVR segment corresponding to the difference in some of the line items.

If, hypothetically 10 units are requested but only 5 are delivered on the date solicited by the buyer (for example, 21/06/2010), 3 more one week later (28/06/2010), and 2 are not delivered at all; it should be indicated in the following manner (this example only uses the segments LIN, QTY, DTM and QVR):

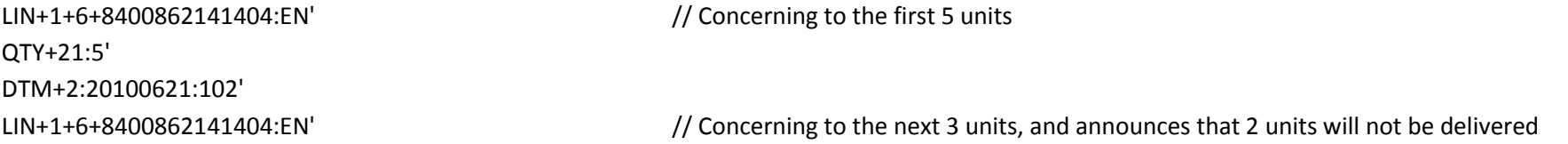

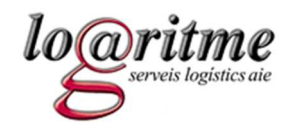

QTY+21:3' DTM+2:20100628:102' QVR+-2:21'

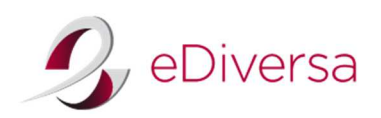

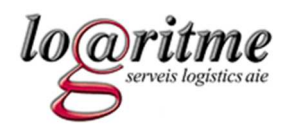

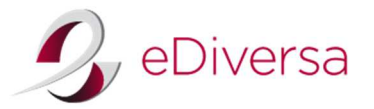

## **7.2 ORDRSP Message Structure**

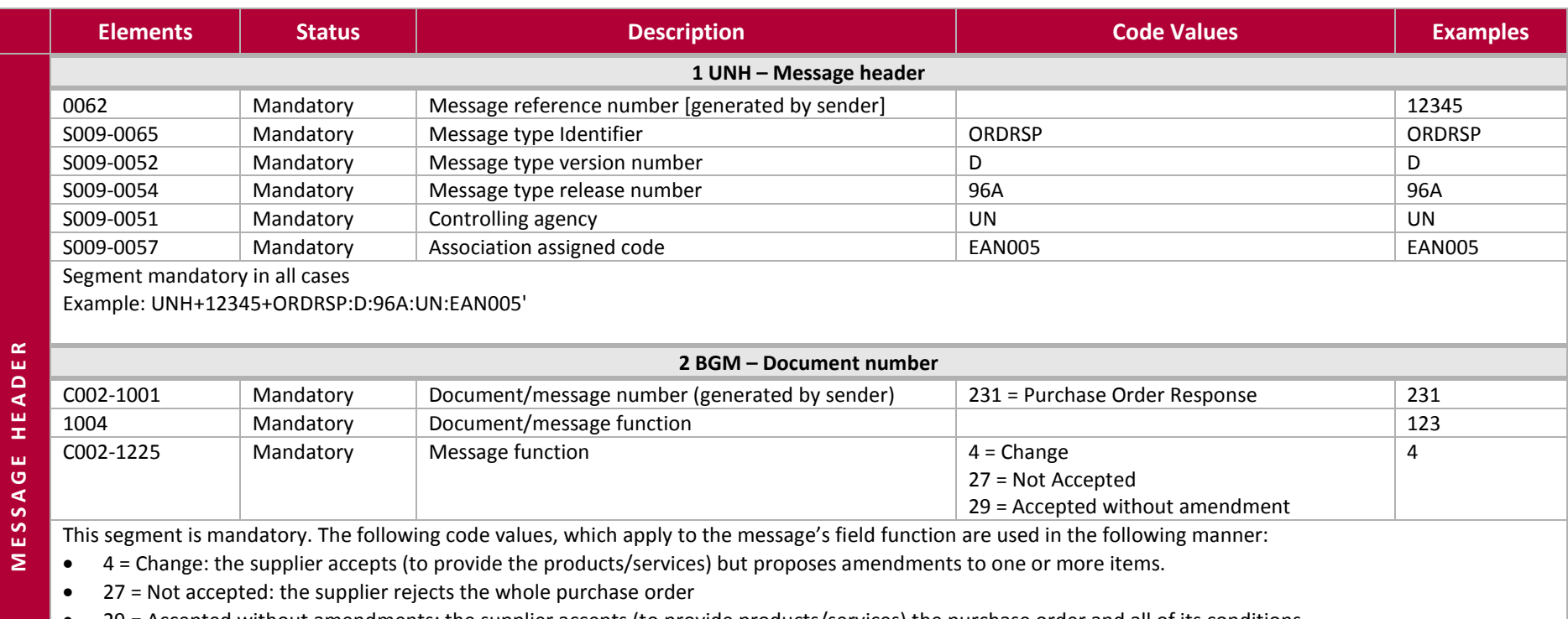

• 29 = Accepted without amendments: the supplier accepts (to provide products/services) the purchase order and all of its conditions Example: BGM+231+123+4'

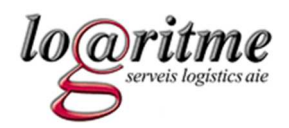

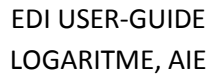

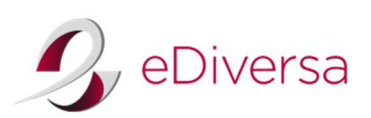

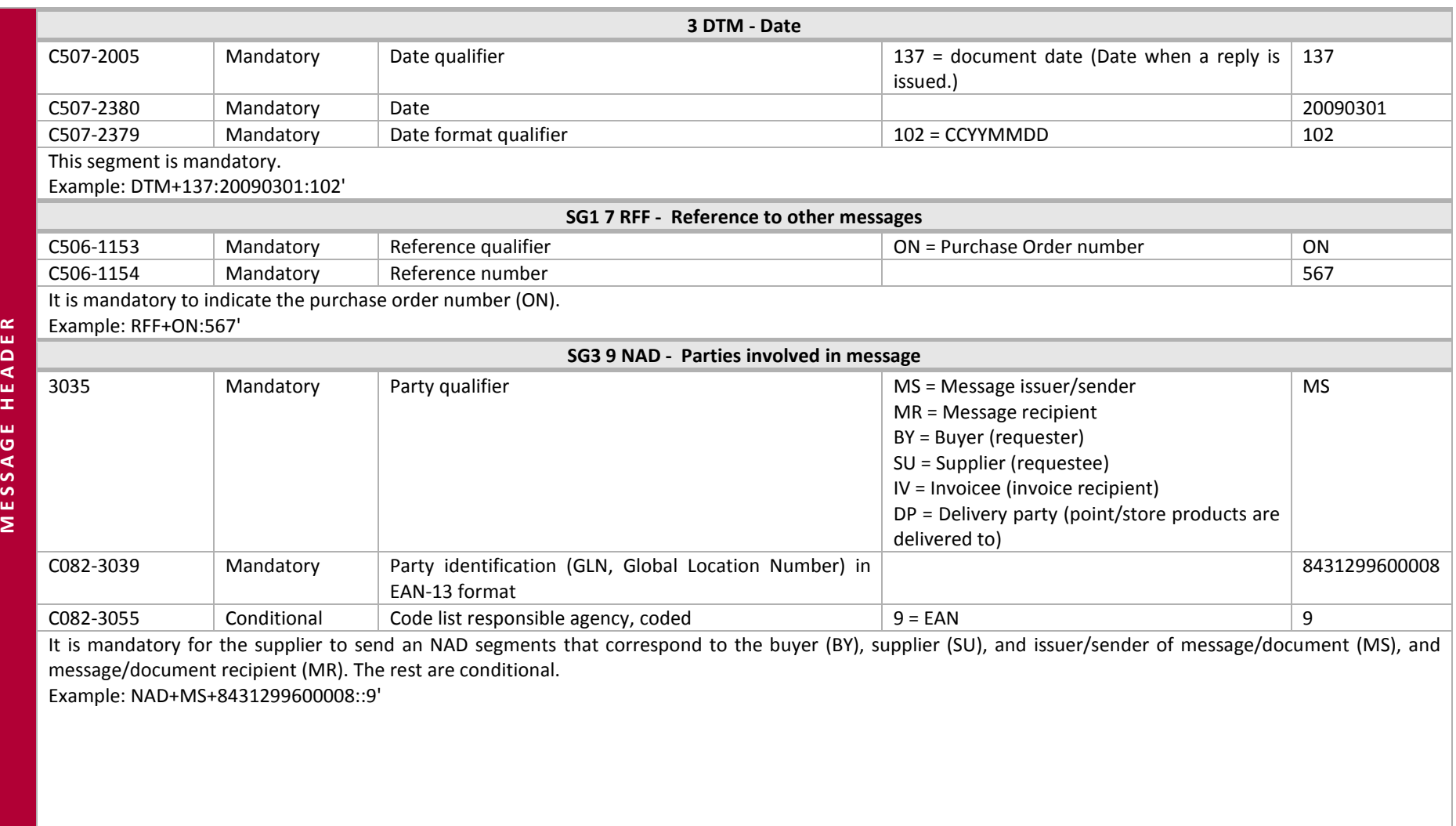

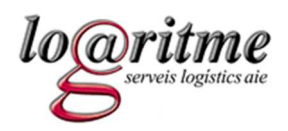

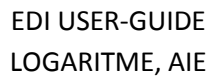

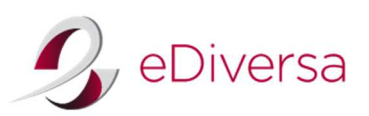

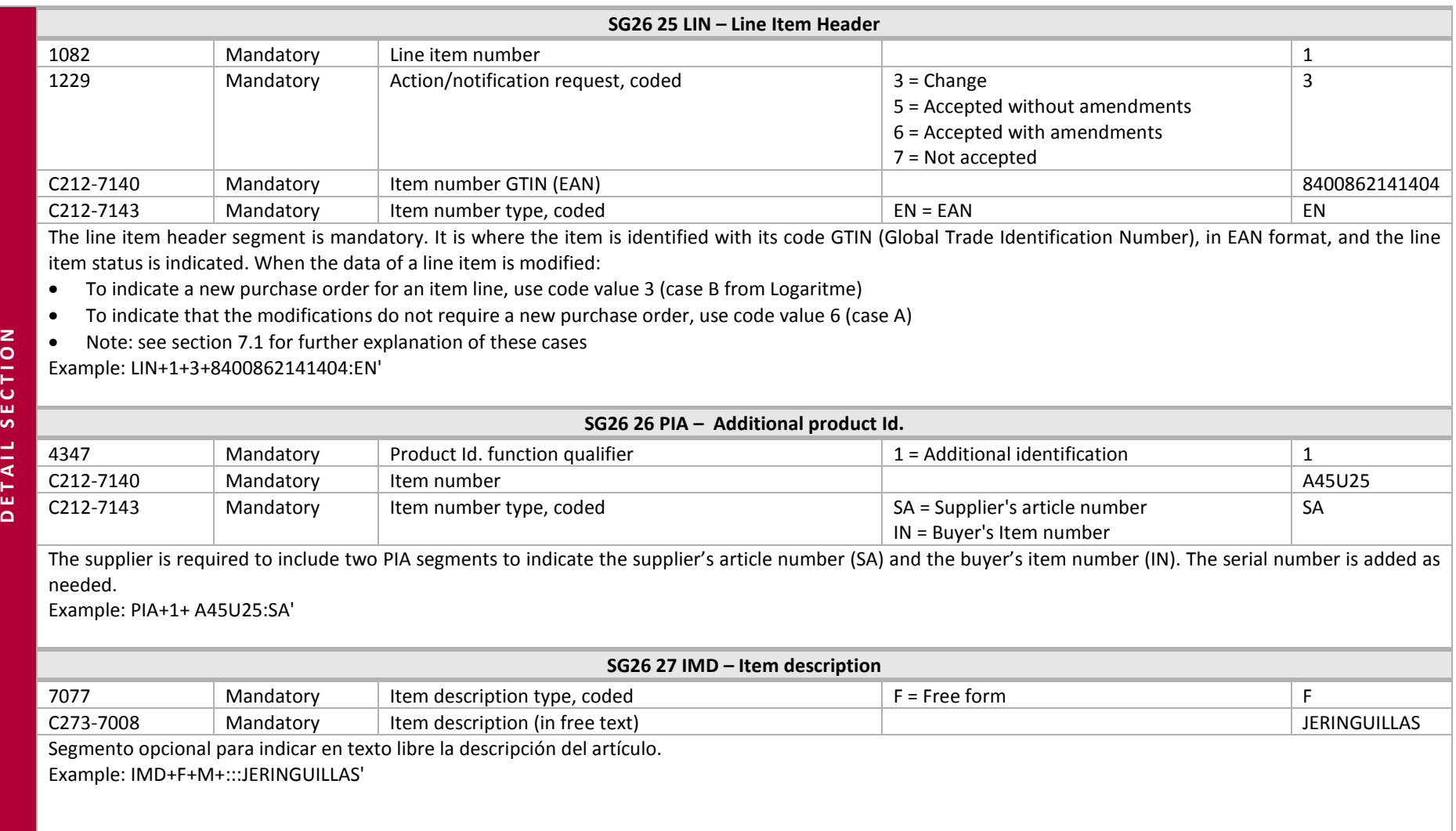

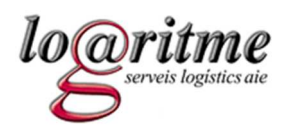

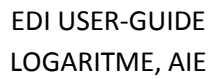

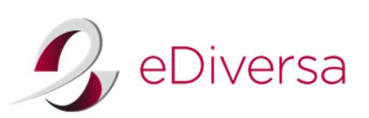

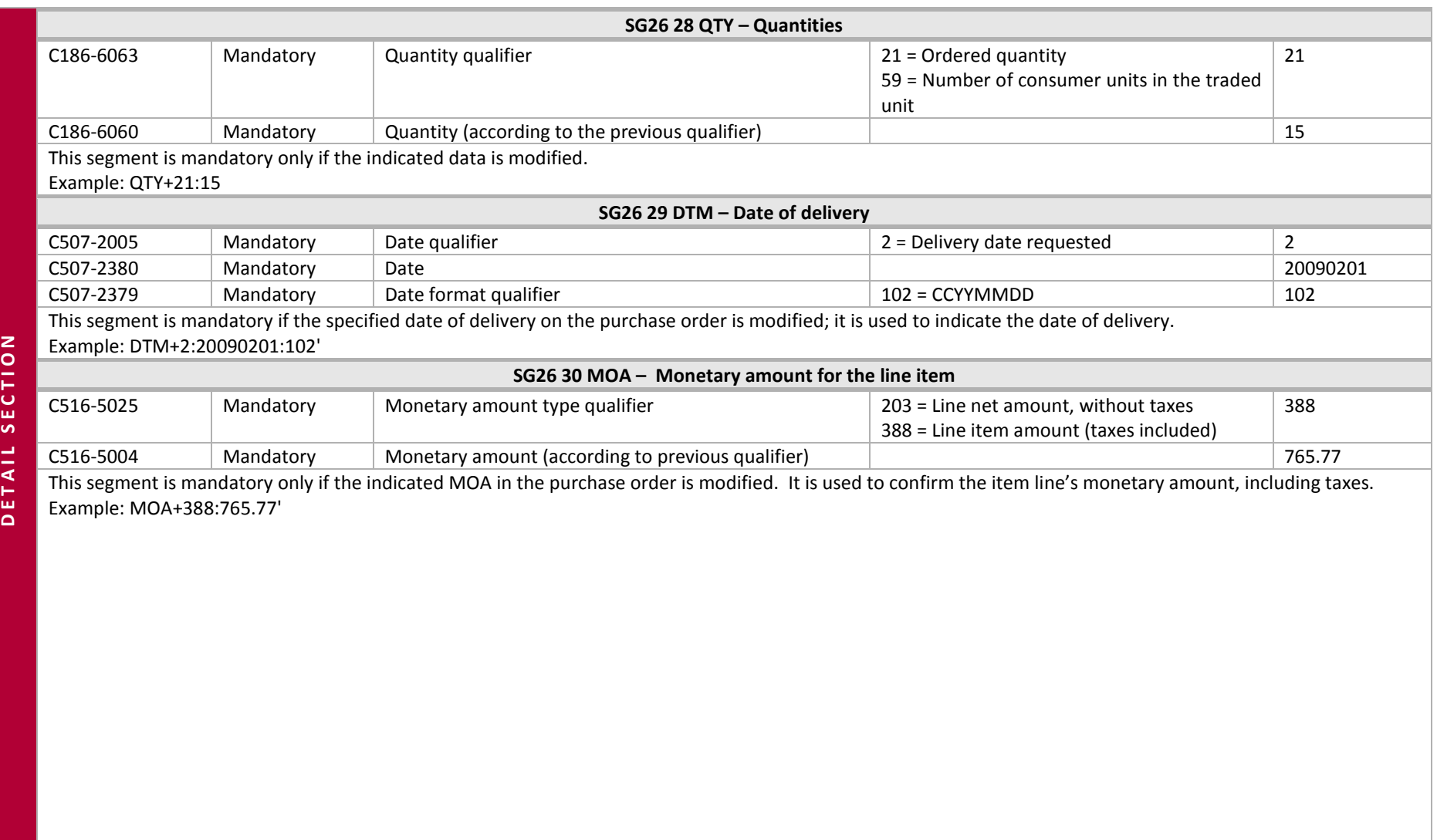

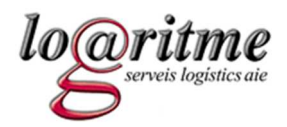

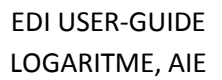

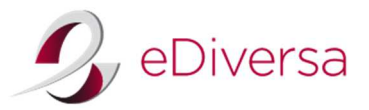

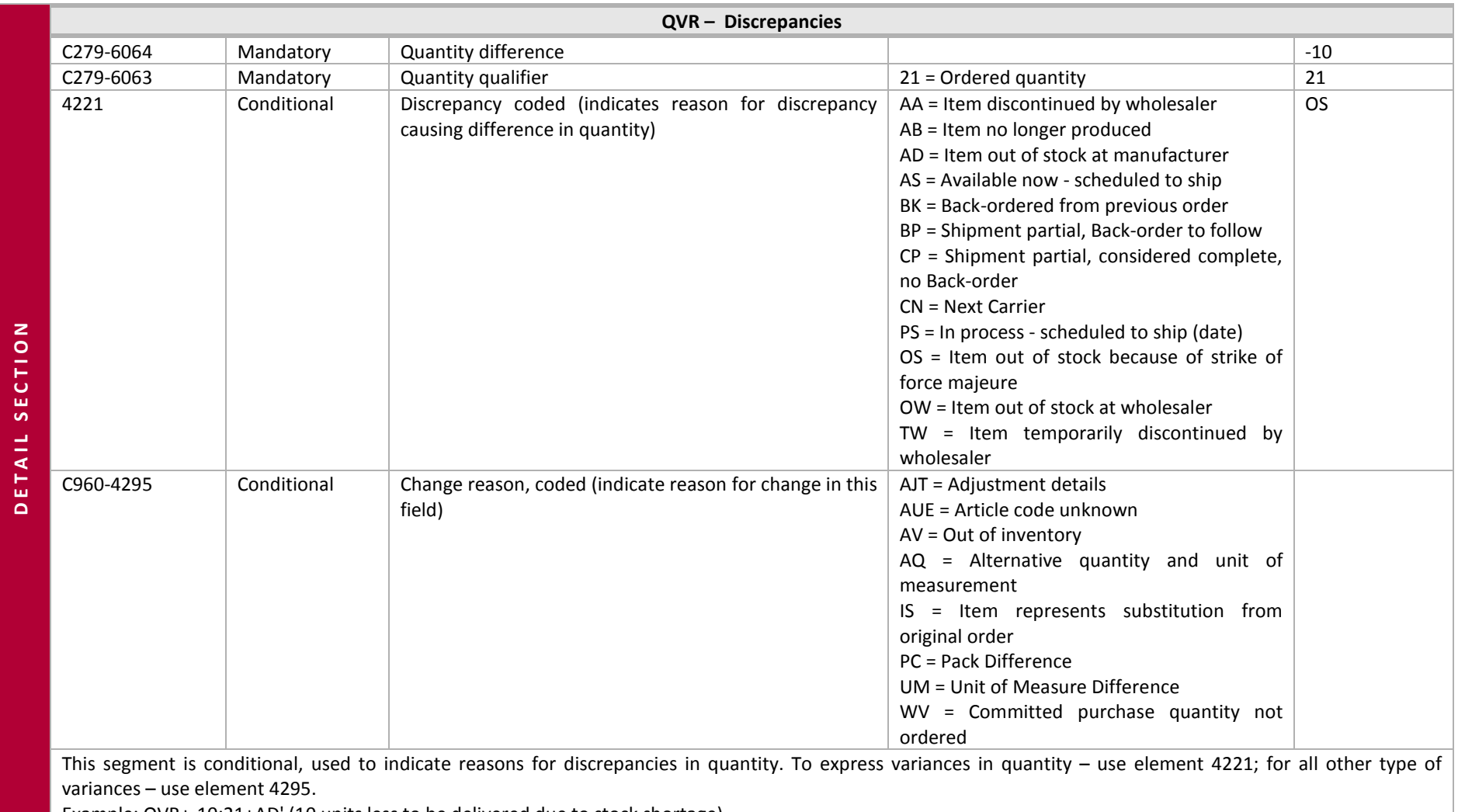

Example: QVR+-10:21+AD' (10 units less to be delivered due to stock shortage).

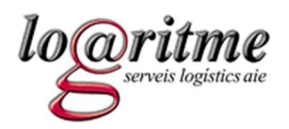

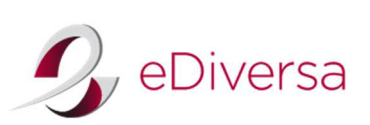

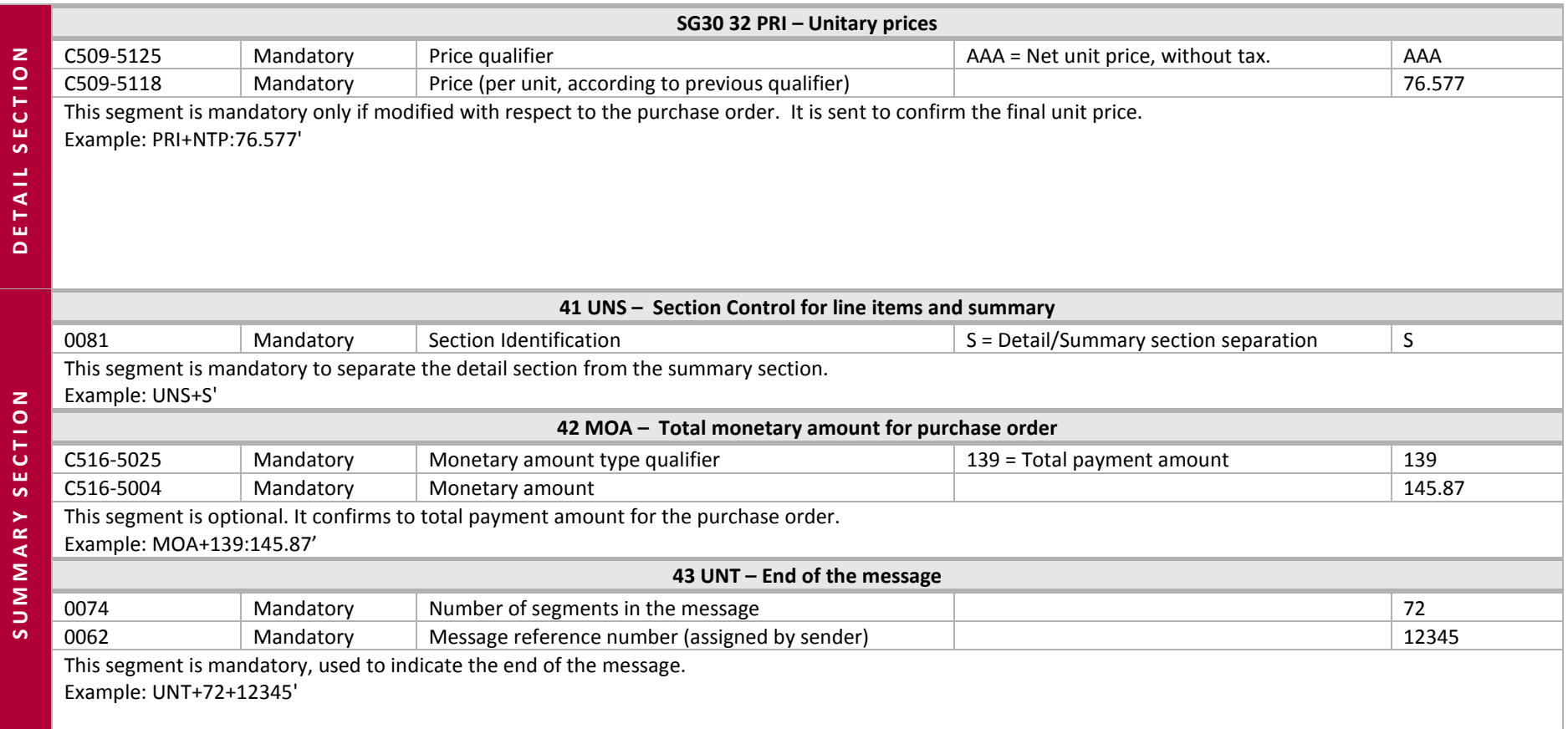

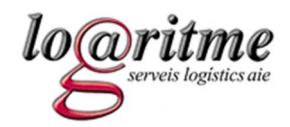

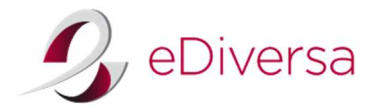

#### **7.3 Examples of an ORDRSP message**

#### *ORDRSP to a purchase order accepted without amendments*

UNH+RP291+ORDRSP:D:96A:UN:EAN005' BGM+231+5555+29' DTM+137:20100301:102' RFF+ON:ICS291' NAD+MS+8400000000000::9' NAD+MR+8431299600008::9' NAD+SU+8400000000000::9' NAD+BY+8431299600008::9' UNT+9+RP291'

#### *ORDRSP to a purchase order not accepted*

UNH+RP291+ORDRSP:D:96A:UN:EAN005' BGM+231+5555+27' DTM+137:20100301:102' RFF+ON:ICS291' NAD+MS+8400000000000::9' NAD+MR+8431299600008::9' NAD+SU+8400000000000::9' NAD+BY+8431299600008::9' UNT+9+RP291'

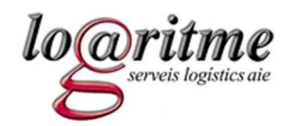

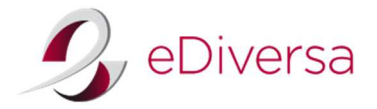

#### *ORDRSP purchase order accepted with amendments*

The first item line is accepted without modifications and the second one is accepted with amendments. The third one is not accepted.

UNH+ICS291+ORDRSP:D:96A:UN:EAN005' BGM+231+5555+4' DTM+137:20100301:102' RFF+ON:ICS291' NAD+MS+8400000000000::9' NAD+MR+8431299600008::9' NAD+SU+8400000000000::9' NAD+BY+8431299600008::9' LIN+1+5+9999999999999:EN' LIN+2+3+8888888888888:EN' PIA+1+3333333:SA' PIA+1+444444:IN' IMD+F++:::DESCRIPCION DE ARTICULO2' QTY+21:10' QTY+59:5' DTM+2:20100304:102' MOA+388:50' QVR+-10:21+TW' PRI+NTP:5' LIN+3+7+7777777777777:EN' UNS+S' MOA+139:120' UNT+23+ICS291'

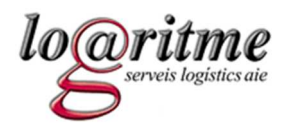

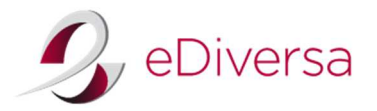

## **8 DESADV (Dispatch Advice Message) sent from the Supplier to Logaritme**

#### **8.1 DESADV D.96A**

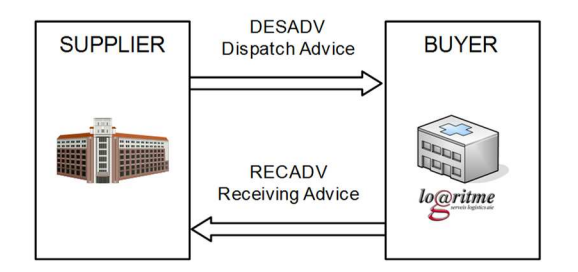

#### *Scenario for shipment delivery process*

A 'dispatch advice message' is generated by the supplier to detail the content of a shipment ready for delivery to its designated recipient. It makes reference to just one shipment launch point (one shipper) and just one recipient destination point (one recipient).

It also enables the message recipient to get the necessary information to facilitate the receipt of goods and plan the consignment of shipment to the appropriate healthcare entities. The purchase order number needs to be included on the 'dispatch advice message' to carry out the delivery of a shipment.

 A 'dispatch advice message' should be generated for each purchase order, except in cases when a single delivery needs to be completed by more than one physical shipment due to the size of the purchase order. A 'dispatch advice message' can also include additional information regarding solicited products that were not available when the purchase order was processed, such as production lot numbers, serial numbers, dates and times of production, expiry dates etc.

Logaritme utilizes non-logistical DESADV (without packaging or labeling information). This implies that if a supplier sends a DESADV with logistic information, it will be ignored at first glance upon receiving the document/message. Logaritme, nevertheless, reserves the right to request a 'delivery note' from its suppliers if it is considered necessary.

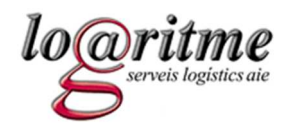

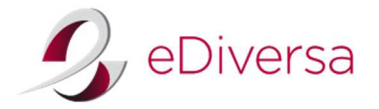

#### *Mandatory information at the 'line item' level*

At the line level, it will be necessary to indicate the EAN code, the buyer's internal product group code, the supplier's internal article group code, and the quantity expected to be delivered.

It is also mandatory to indicate:

- $\bullet$ Temperature requirements for conserving items (if and when it varies to ambient temperature).
- •The lot number (if existent). If there are several lot numbers, a LIN segment must be assigned to each lot number.

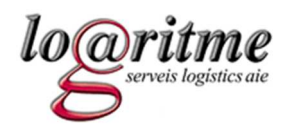

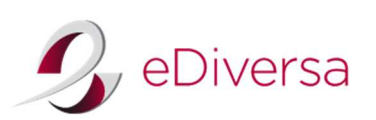

# **8.2 DESADV Message Structure**

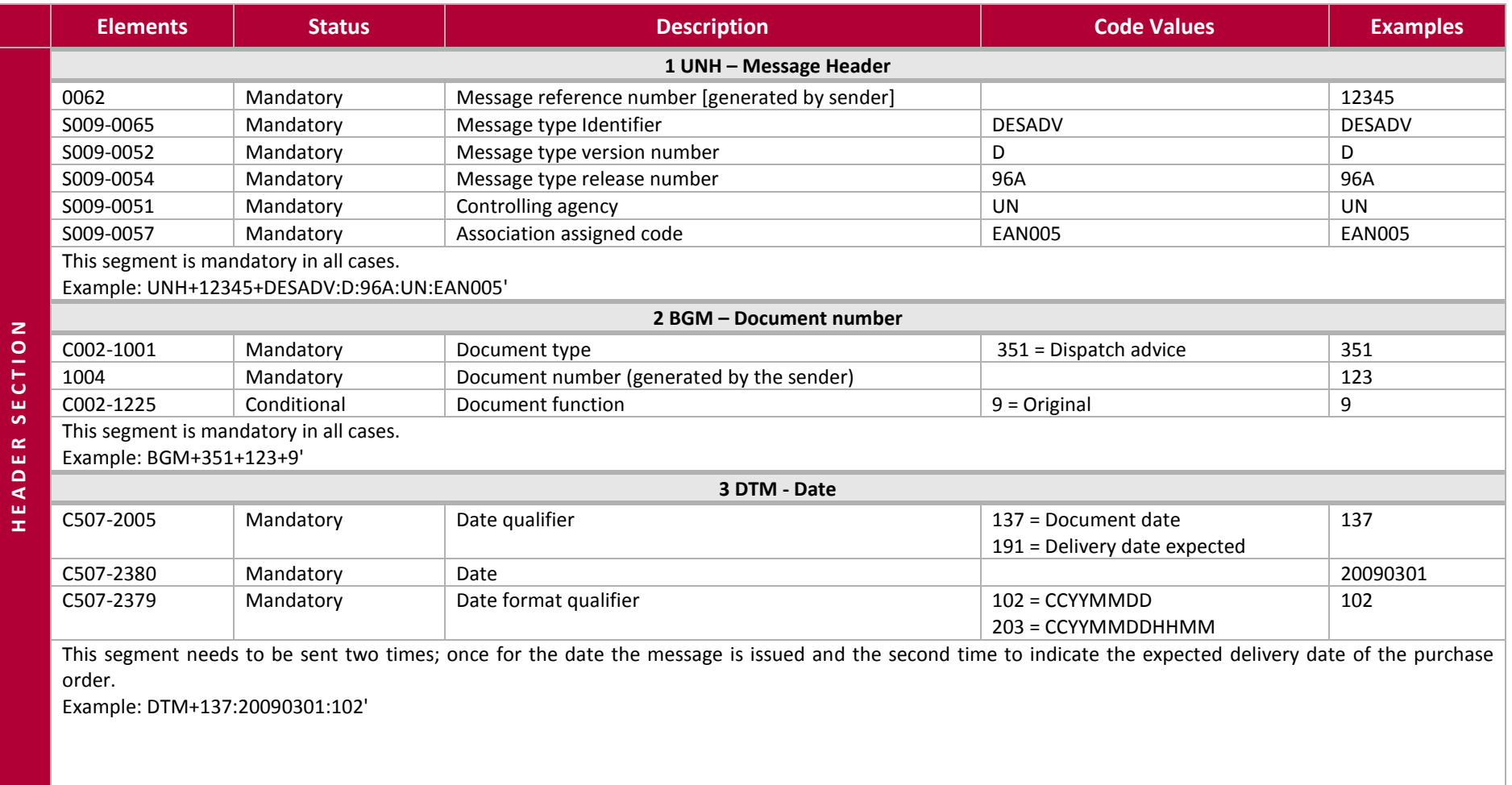

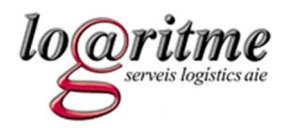

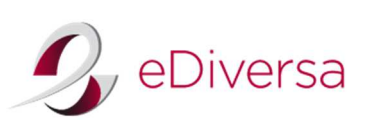

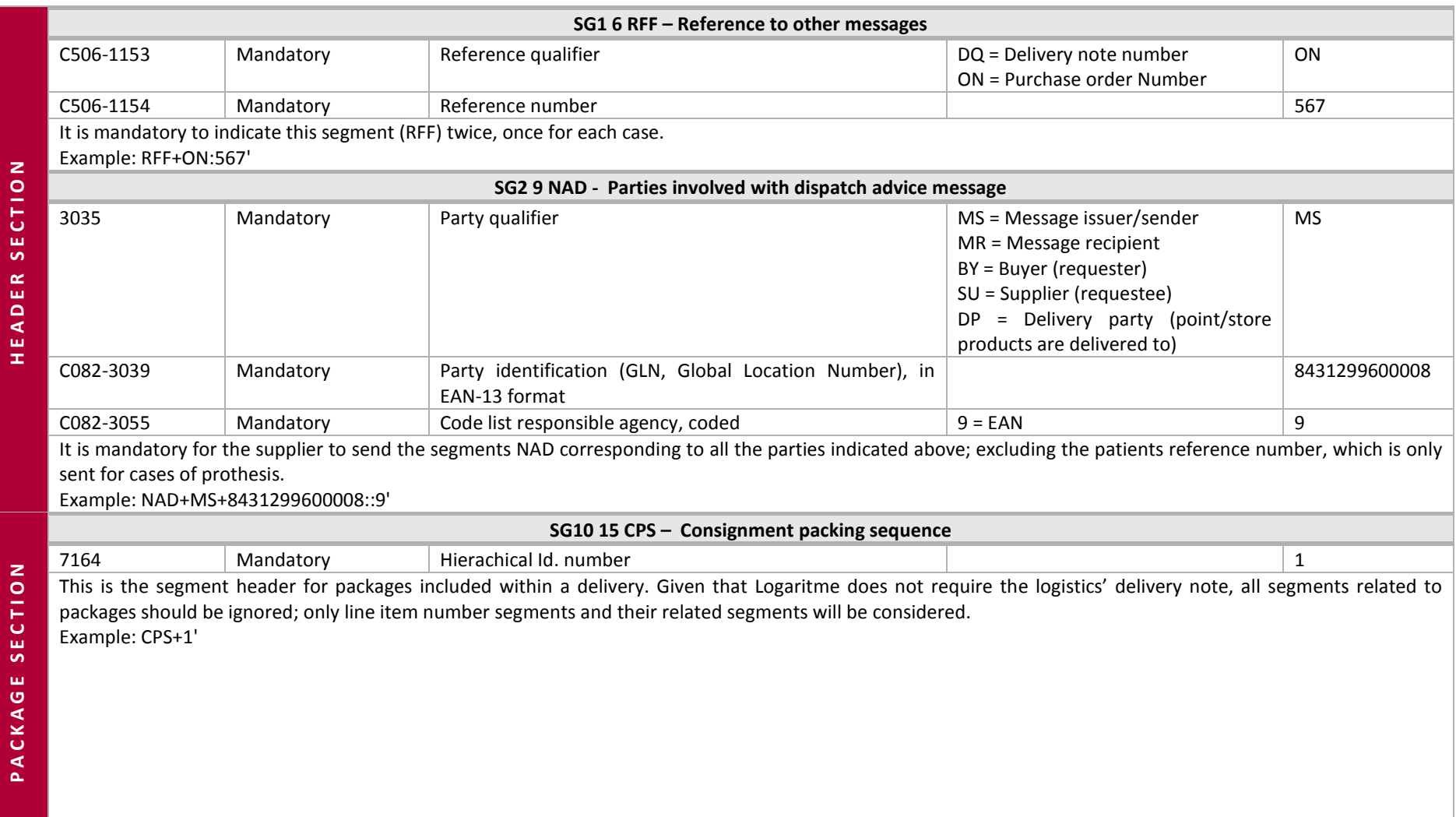

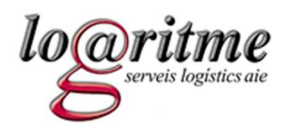

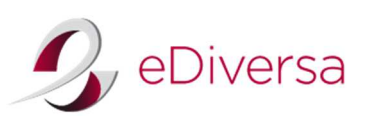

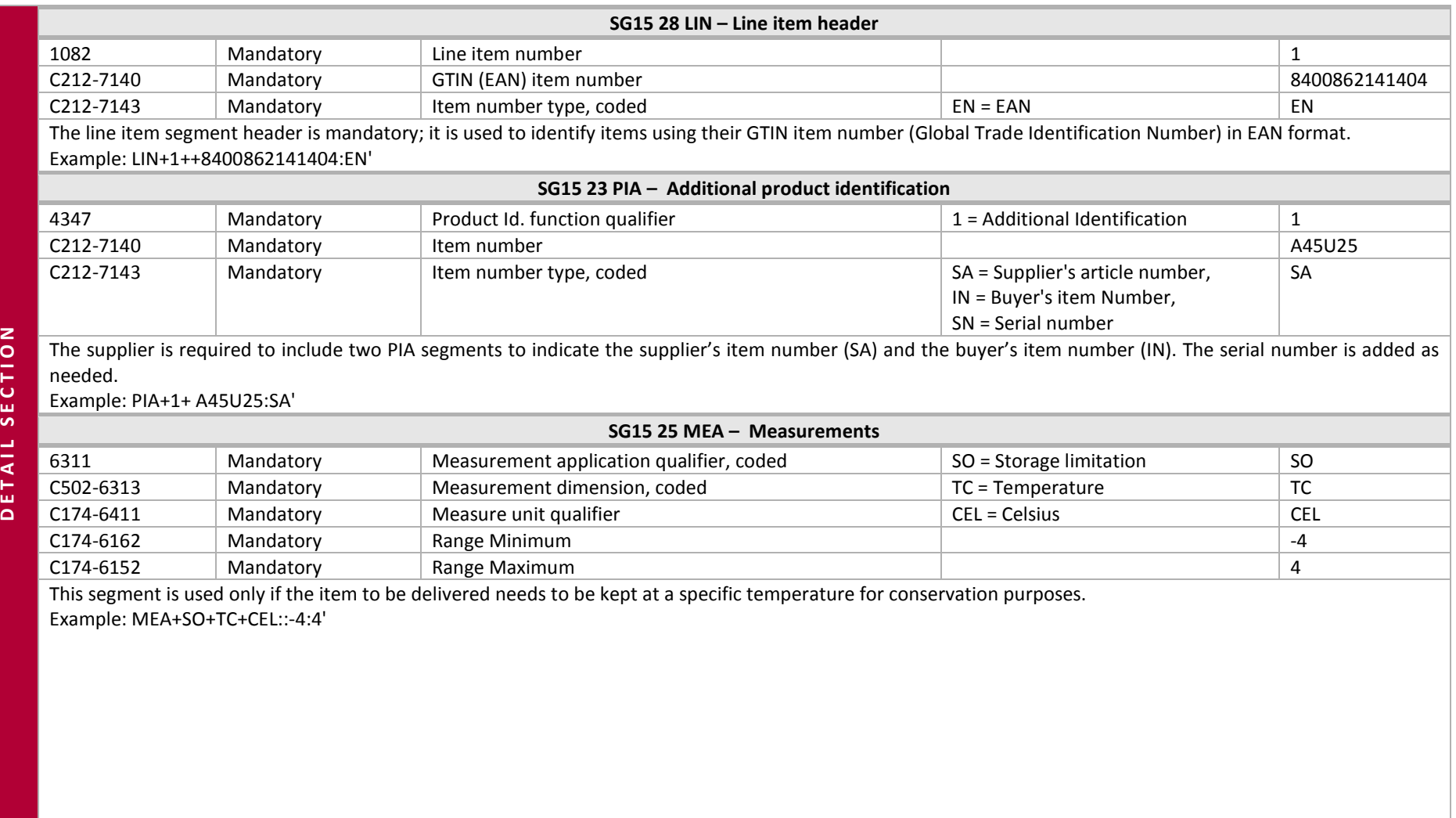
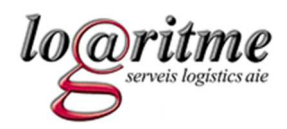

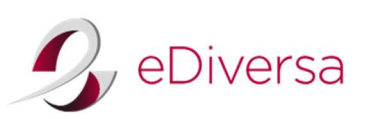

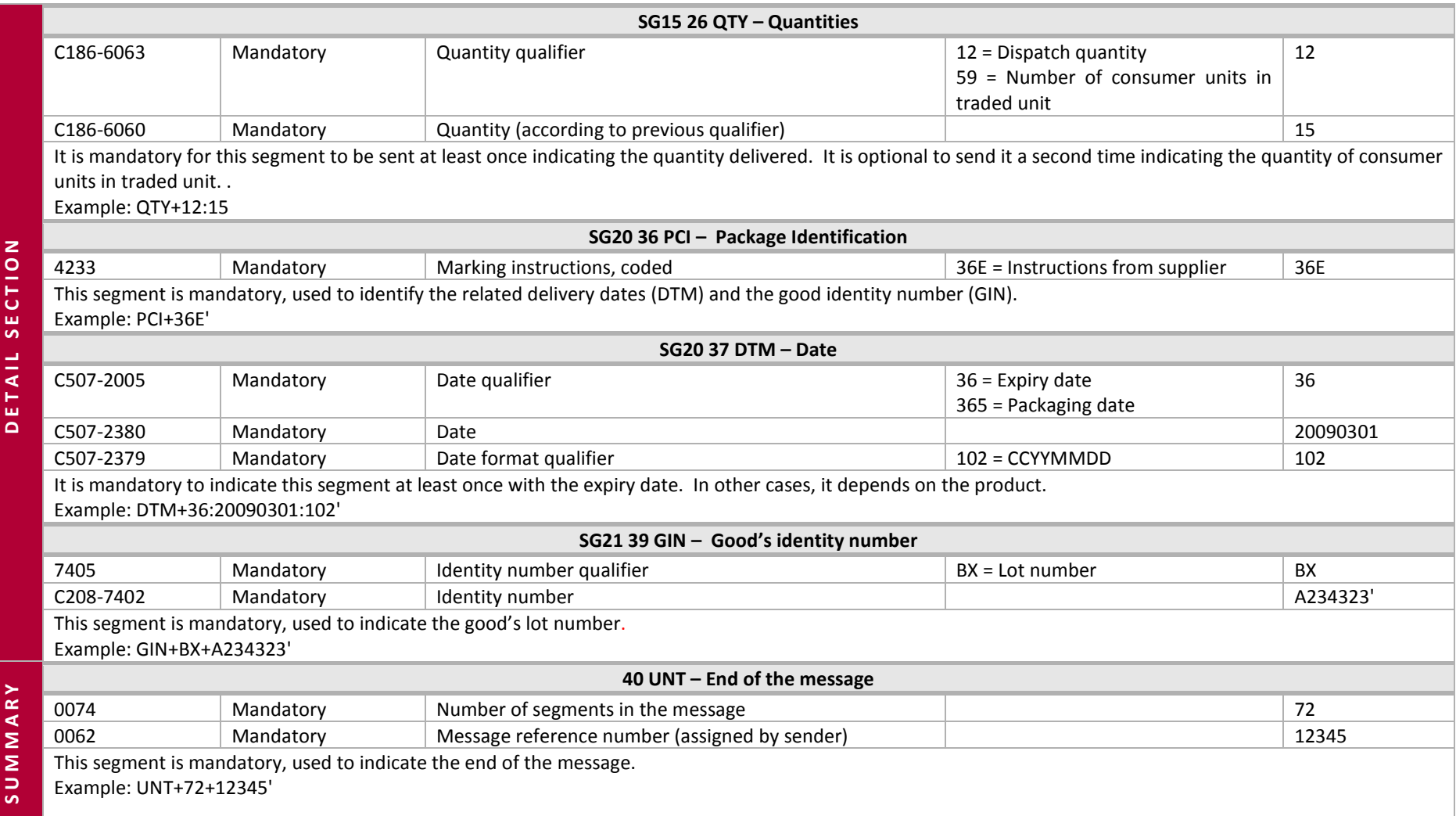

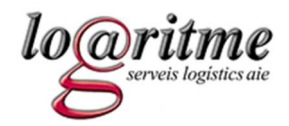

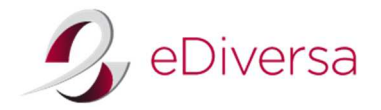

## **8.3 Example of DESADV message**

UNH+DV300+DESADV:D:96A:UN:EAN005' BGM+351+5555+9' DTM+137:20100301:102' DTM+191:20100310:102' RFF+ON:ICS291' RFF+DQ:ALB12345' NAD+MS+8400000000000::9' NAD+MR+8431299600008::9' NAD+SU+8400000000000::9' NAD+BY+8431299600008::9' NAD+DP+8431299000020::9' CPS+1' LIN+1++9999999999999:EN' PIA+1+1111111:SA' PIA+1+222222:IN' MEA+SO+TC+CEL::-4:4' IMD+F++:::DESCRIPCION DE ARTICULO1' QTY+12:10' QTY+59:1' PCI+36E' DTM+36:20120301:102' GIN+BX+A234323' LIN+2++8888888888888:EN' PIA+1+3333333:SA' PIA+1+444444:IN'

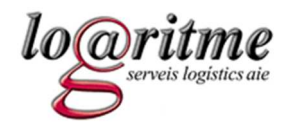

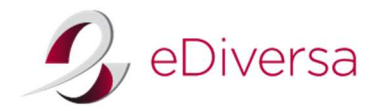

IMD+F++:::DESCRIPCION DE ARTICULO2' QTY+12:20' QTY+59:5' PCI+36E' DTM+36:20110501:102' UNS+S' UNT+32+DV300'

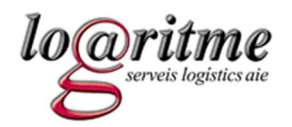

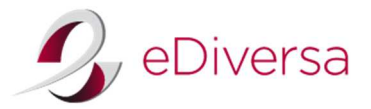

**9 RECADV (Receiving Advice Message) sent from Logaritme to the Supplier** 

## **9.1 RECADV D.96A**

A receiving advice message concerns the needs related to the reception of goods. It is used either to acknowledge a receipt of merchandise or to alert the supplier of particular discrepancies found after receipt of merchandise and/or the controlled content within a shipment that has already been accepted.

The message relates to only one shipping launch point and only one recipient destination point, and can cover a number of different items.

It allows the buyer or recipient of the goods to provide the supplier with the corresponding information:

- •An acknowledgement that the shipment has been delivered
- •Notifies discrepancies between the number of received items and the number of items sent (and/or ordered).
- •Notifies or gives instructions concerning the acceptance or suggestions with regard to the identified discrepancies.
- • Instructions regarding the corrections that must be carried out on the invoice or credit note that is to be sent; which are based on the dispatch advice message or delivery notice.

Logaritme will send the confirmation receipt to the supplier once the merchandise has been physically received and inspected. For practical reasons, the INVOIC message should not be sent until the buyer confirms and accepts the merchandise. In this way, message errors will be minimized.

### *Scenario without discrepancies*

The confirmation of receipt can either start the invoicing process for the merchandise received or services rendered; or it can be utilized by the supplier to oversee the transport services employed. Following the recommendations from the AECOC (GS1 Spain) Health Sector Guidelines, Logaritme will send the information from all the lines, even if they do not contain any modifications.

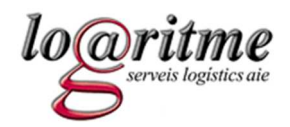

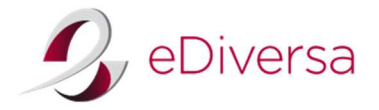

### *Scenario with discrepancies*

For these cases, the receipt advice message is utilized to notify discrepancy in merchandise received, accepted, and sent (shipped); similar to how it iscommunicated in the dispatch advice message. In this case, the receiving advice message will normally include information related to merchandise stolen or damaged in transit, short or excessive hauls, or unknown items, etc.

The segment QVR (from 6063 and 6064) is used to specify any variations in what is ordered /sent and what is received and accepted.

#### *Lot numbers*

Similar to the DESADV explanation; when in a particular delivery there exists various 'good identification numbers' for the same item, it is required to indicate a LIN segment for each 'good identification number' that differs. This same rule also applies to the RECADV generated by Logaritme; there will be a LIN segment in RECADV for each LIN from DESADV, in other words, a LIN segment for each item and each 'good identification number'.

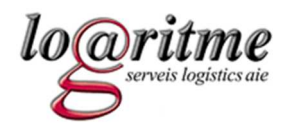

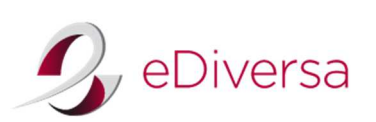

# **9.2 RECADV Message Structure**

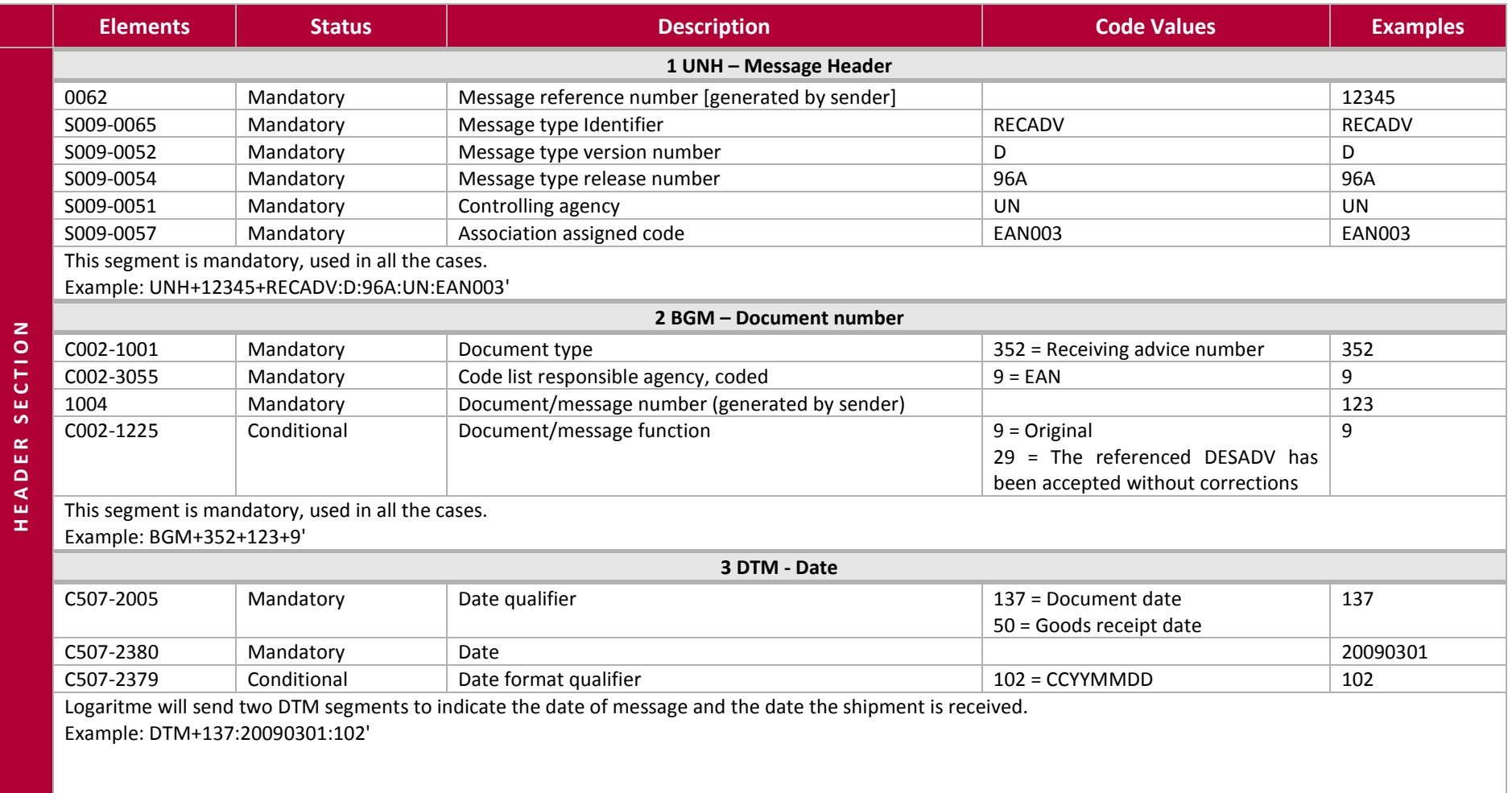

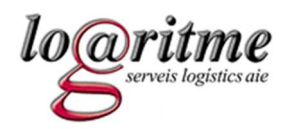

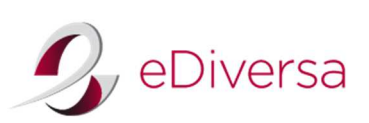

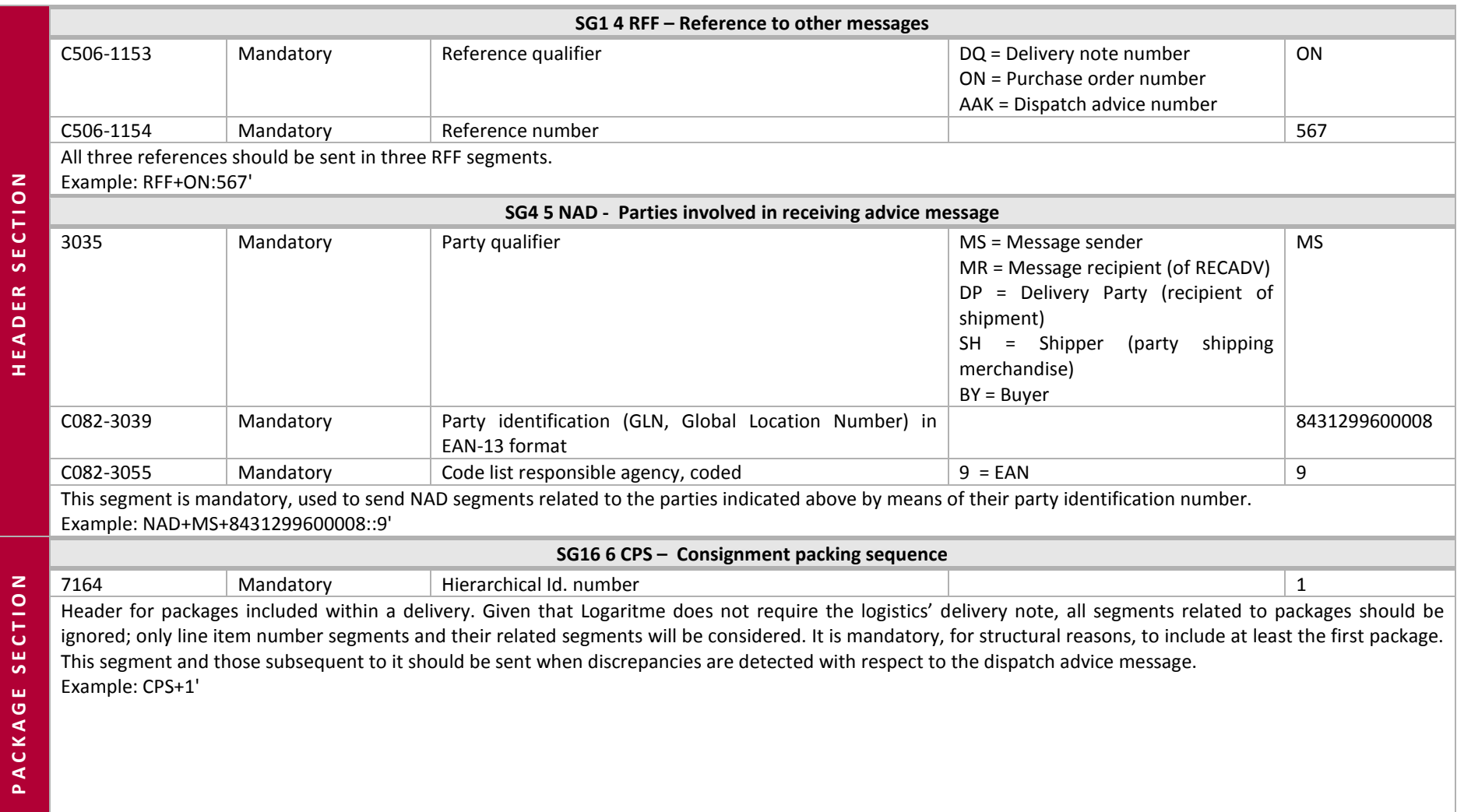

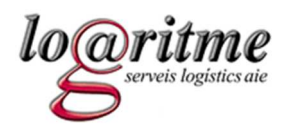

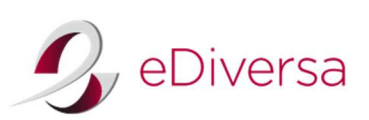

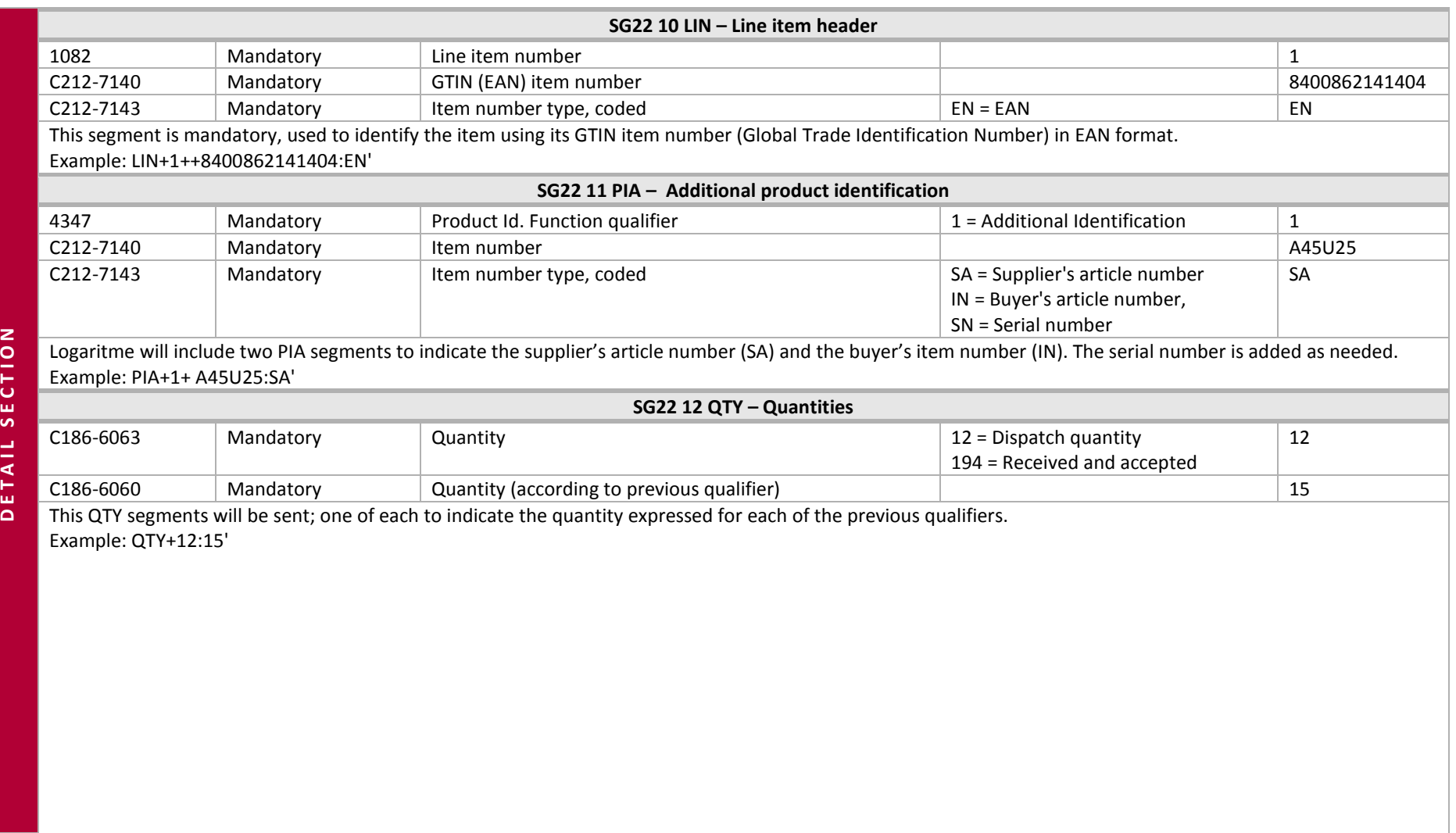

![](_page_44_Picture_0.jpeg)

![](_page_44_Picture_1.jpeg)

![](_page_44_Picture_2.jpeg)

![](_page_44_Picture_130.jpeg)

![](_page_45_Picture_0.jpeg)

![](_page_45_Picture_2.jpeg)

![](_page_45_Picture_36.jpeg)

![](_page_46_Picture_0.jpeg)

![](_page_46_Picture_2.jpeg)

## **9.3 Example of RECADV message**

### *RECADV message, receipt and acceptance of sent message*

UNH+RC300+RECADV:D:96A:UN:EAN003' BGM+352+5555+9' DTM+137:20100301:102' DTM+50:20100310:102' RFF+ON:ICS291' RFF+DQ:ALB12345' RFF+AAK:RC12345' NAD+MS+8431299600008::9' NAD+MR+8400000000000::9' NAD+SH+8400000000000::9' NAD+DP+8431299000020::9' CPS+1' LIN+1++9999999999999:EN' PIA+1+1111111:SA' PIA+1+222222:IN' QTY+12:100' QTY+48:100' QTY+194:100' UNT+20+RC300'

![](_page_47_Picture_0.jpeg)

![](_page_47_Picture_2.jpeg)

## *RECADV message, receipt with discrepancies*

An item line containing 100 units and five of which are in an unacceptable condition.

UNH+RC300+RECADV:D:96A:UN:EAN003' BGM+352+5555+9' DTM+137:20100301:102' DTM+50:20100310:102' RFF+ON:ICS291' RFF+DQ:ALB12345' RFF+AAK:RC12345' NAD+MS+8431299600008::9' NAD+MR+8400000000000::9' NAD+SH+8400000000000::9' NAD+DP+8431299000020::9' CPS+1' LIN+1++9999999999999:EN' PIA+1+1111111:SA' PIA+1+222222:IN' QTY+12:100' QTY+48:100' QTY+194:95' QVR+-5:196+AF' UNT+21+RC300'

![](_page_48_Picture_0.jpeg)

![](_page_48_Picture_2.jpeg)

## **10 INVOIC (invoice document) sent by supplier to ICS**

### **10.1 INVOIC D.93A**

This message documents the balance incurred by the recipient of the merchandise or service, which has been supplied under the agreement between buyer and seller.

![](_page_48_Figure_6.jpeg)

Scenario for Invoice message

It is mandatory to identify the delivery note number and the order number of the transaction in segment RFF of the header. Also, it is recommended, but not mandatory, to indicate the receiving advice number.

The invoice message contains all the legal identification requisites, both mercantile and fiscal. It is mandatory to indicate the corporate name and address of the issuer and recipient as well as the business registration reference of the issuer within segment SG02-NAD with the SCO and BCO codes respectively. The VAT registration number (NIF) is specifically mandatory in segment SG03-RFF. It is also mandatory to indicate the place of issuance of the invoice (location), specifically in the data element 3164 of segment SG02-NAD, with the SU qualifier.

Within the various kinds of documents that are admitted by the INVOIC D.93A message, ICS will solely admit the commercial invoice, delivery note, and the corrected invoice in its full-length, (DE 1001 segment BGM; 380, 381, and 384 codes respectively).

![](_page_49_Picture_0.jpeg)

![](_page_49_Picture_2.jpeg)

### *Electronic-Invoice*

Since February 2003 EDI invoices have been able to substitute paper copies. This has been made possible by digital signature technology, a tool that gives guaranteed integrity and authenticity to signed documents, and for the most part offers a high level of guaranteed security and validation to the EDIINVOIC message.

Below, we have listed the Spanish legislation concerning e-invoicing:

- LAW 37/1992, 28 of December, concerning Value-added tax
- •ROYAL DECREE 1496/2003, 28 of November, regulations on invoicing obligations approved and regulation on value-added-tax amended.
- $\bullet$  COMMAND EHA/962/2007, 10 of April, in which, specific stipulations outline telematic invoicing and electronic invoice storage enclosed within the Royal Decree 1496/2003, 28 of November, which approves the regulations on invoicing obligations.

#### *Environmental Protection Tax*

According to AECOC's recommendations, it is possible to include the green tax amount within the tariff price (as part of the gross price) or as a fee (bymeans of an ALC segment at the line level). This decision should be taken by the manufacturer in conformance to law (it is recommended that when green tax is superior to 1% of the tariff price, it be included as a fee). In any case, the green tax will be reflected in the net price per line.

In both cases, the green tax summary is to be indicated mandatorily for informative purposes in the summary section (segment TAX with the "ENV" qualifier).

Moreover, if the fee corresponding to the tax is not included in the tariff price, it should be indicated at the line level in an ALC segment (ALC segment with "VEJ" qualifier).

![](_page_50_Picture_0.jpeg)

![](_page_50_Picture_2.jpeg)

## *Application error and acknowledgment message (APERAK)*

ICS will acknowledge receipt of INVOIC (invoice) with APERAK message types that serve as invoice-status updates. Chapter 11 details its operation and message structure.

![](_page_51_Picture_0.jpeg)

![](_page_51_Picture_2.jpeg)

# **10.2 INVOIC message structure**

![](_page_51_Picture_97.jpeg)

![](_page_52_Picture_0.jpeg)

![](_page_52_Picture_2.jpeg)

![](_page_52_Picture_95.jpeg)

![](_page_53_Picture_0.jpeg)

![](_page_53_Picture_2.jpeg)

![](_page_53_Picture_139.jpeg)

It is mandatory for the legal buyer (BCO) and the legal supplier (SCO) to use this segment; the SCO must complete all fields (except Country, which is only mandatory for international suppliers); the BCO must complete all fields (except the business register and the Country); for the BY, SU, IV, DP, its use is conditional, and in any case it would be enough to indicate the delivery path.

Example: NAD+BCO+8431299600008::9++ICS (Unitat de tramitacio)+Pg Vall d?'Hebron 119-129 (Esc.infe:rmeria)+Barcelona++08035'

![](_page_54_Picture_0.jpeg)

![](_page_54_Picture_2.jpeg)

![](_page_54_Picture_121.jpeg)

to use this segment consecutively, followed by the two following: PCD to indicate percentage/rate, and MOA to indicate total allowance amount. Example: ALC+A+++1+TD'

![](_page_55_Picture_0.jpeg)

![](_page_55_Picture_1.jpeg)

![](_page_55_Picture_2.jpeg)

![](_page_55_Picture_125.jpeg)

![](_page_56_Picture_0.jpeg)

![](_page_56_Picture_2.jpeg)

![](_page_56_Picture_101.jpeg)

![](_page_57_Picture_0.jpeg)

![](_page_57_Picture_1.jpeg)

![](_page_57_Picture_2.jpeg)

![](_page_57_Picture_71.jpeg)

![](_page_58_Picture_0.jpeg)

![](_page_58_Picture_1.jpeg)

![](_page_58_Picture_2.jpeg)

![](_page_58_Picture_105.jpeg)

segment consecutively, followed by the two following: PCD to indicate the percentage, and MOA to indicate the total allowance amount. Example: ALC+A+++1+TD'

![](_page_59_Picture_0.jpeg)

![](_page_59_Picture_1.jpeg)

![](_page_59_Picture_2.jpeg)

![](_page_59_Picture_100.jpeg)

![](_page_60_Picture_0.jpeg)

![](_page_60_Picture_2.jpeg)

![](_page_60_Picture_119.jpeg)

![](_page_61_Picture_0.jpeg)

![](_page_61_Picture_1.jpeg)

![](_page_61_Picture_2.jpeg)

![](_page_61_Picture_65.jpeg)

![](_page_62_Picture_0.jpeg)

![](_page_62_Picture_2.jpeg)

## **10.3 Example of INVOIC message**

UNH+EDV215000+INVOIC:D:93A:UN:EAN007'

BGM+380+12345+9'

DTM+137:20121107:102'

RFF+ON:4420839999'

RFF+DQ:8007700'

RFF+ALO:20121108093530308808'

NAD+MS+8400000000000::9'

NAD+MR+8431299600008::9'

NAD+DP+8431299000020::9'

NAD+BY+8431299600008::9++ICS (Unitat de tramitacio)+Pg Vall d???'Hebron 119-129 (Esc.infe:rmeria 6 plta)+Barcelona++08035' NAD+IV+8431299600008::9++ICS (Unitat de tramitacio)+Pg Vall d???'Hebron 119-129 (Esc.infe:rmeria 6 plta)+Barcelona++08035' NAD+SU+8400000000000::9++EMPRESA PROVEEDOR,S.A.+Domicilio+Poblacion++08022' NAD+BCO+8431299600008::9++ICS (Unitat de tramitacio)+Pg Vall d???'Hebron 119-129 (Esc.infe:rmeria 6 plta)+Barcelona++08035' RFF+VA:Q5855029D' NAD+SCO+8400000000000::9++EMPRESA PROVEEDOR,S.A.::RM Barcelona L1 T1 H10+Domicilio+Poblacion++08022' RFF+VA:A12345678'' CUX+2:EUR:4' LIN+1++9999999999999:EN' PIA+1+1111111:SA' PIA+1+222222:IN' PIA+1+00000050027890:UA' IMD+F+M+:::DESCRIPCION DE ARTICULO' QTY+47:110' MOA+66:181.19'

PRI+AAA:1.647218'

![](_page_63_Picture_0.jpeg)

![](_page_63_Picture_2.jpeg)

PRI+AAB:1.647218' TAX+7+VAT+++:::10' MOA+124:18.12' UNS+S' CNT+2:1' MOA+79:181.19' MOA+125:181.19' MOA+139:199.31' MOA+176:18.12' TAX+7+VAT+++:::10' MOA+176:18.12' MOA+125:181.19' UNT+41+EDV215000'

![](_page_64_Picture_0.jpeg)

![](_page_64_Picture_2.jpeg)

**11 APERAK (application error and acknowledgement message) sent by ICS to supplier** 

# **11.1 APERAK D.01B**

When interchanging a document with a commercial business partner, it is received at their EDI terminal, which ensures that the document is syntactically correct. Next, the recipient of the document sends it to the Software Management system, which validates it for data coherency. As a result of this analysis the system sends out a message, APERAK, with its validation outcome.

The following diagram shows how the CONTRL message and the APERAK message are used. The APERAK message must not be generated by the EDI translator, it is to be generated at the destination of application in order to communicate any content errors. On the other hand, the CONTRL message will be sent out from the EDI terminal to communicate any syntax errors.

![](_page_64_Figure_7.jpeg)

ICS uses the APERAK message to update suppliers on the status of their invoices. This status update is found in the data element 9321 of segment SG4-ERC. The segment description indicates the name and significance of each possible status. In addition, the segment SG4-FTX will express a brief error description (if one exists), in free text.

![](_page_65_Picture_0.jpeg)

![](_page_65_Picture_2.jpeg)

Once the invoice is received, ICS starts the validation procedure. If the outcome is positive, an APERAK with the status "ACCEPTED" is sent to the provider within 24 hours of its receipt. If ICS detects an error in the invoice, an APERAK with the status "ERROR" or "REJECTED" is sent out.

If the auto-validation process detects any anomaly which requires a manual validation, the APERAK confirmation or error status update may take more than 24 hours to be sent out.

![](_page_65_Picture_73.jpeg)

![](_page_66_Picture_0.jpeg)

![](_page_66_Picture_2.jpeg)

# **11.2 APERAK message structure**

![](_page_66_Picture_99.jpeg)

![](_page_67_Picture_0.jpeg)

![](_page_67_Picture_2.jpeg)

![](_page_67_Picture_122.jpeg)

![](_page_68_Picture_0.jpeg)

![](_page_68_Picture_1.jpeg)

![](_page_68_Picture_2.jpeg)

![](_page_68_Picture_107.jpeg)

![](_page_69_Picture_0.jpeg)

![](_page_69_Picture_2.jpeg)

## **11.3 Example of APERAK message**

### *APERAK message rejected*

UNH+1+APERAK:D:01B:UN:EAN003' BGM+305+EDV215000+27' DTM+137:201211081350:203' RFF+IV:12345' DTM+171:20121026:102' NAD+MS+8433561008000::9' NAD+MR+8400000000000::9' ERC+REJECTED:ZZZ:92' FTX+AAO+1+-+FACTURA DUPLICADA' UNT+10+1'

### *APERAK message accepted*

UNH+1+APERAK:D:01B:UN:EAN003' BGM+305+EDV215000+6' DTM+137:201211081350:203' RFF+IV:12345' DTM+171:20121026:102' NAD+MS+8433561008000::9' NAD+MR+8400000000000::9' ERC+ACCEPTED:ZZZ:92' FTX+AAO+1+-+OK' UNT+10+1'

**70**

![](_page_70_Picture_0.jpeg)

![](_page_70_Picture_2.jpeg)

### **12 Document versions**

### *Version 1.a, published 4/19/2010.*

Add in – "Modifications in the purchase order lines" in paragraph 7.1 (ORDRSP D.96A) to clarify procedures of actions for discrepancies indicated in purchase order response messages.

#### *Version 1.b, published 5/19/2010.*

In the purchase order response (ORDRSP):

- o Modification: eliminates the 'mandatory' status of having to indicate the issuer of the document (NAD+MS) and the recipient of the document (NAD+MR).
- o Modification: eliminates the function of message 12 (not processed), defined in segment BGM. ORDRSP messages that are received with this function should be ignored.
- o Modification: In segment LIN, the action request code 1 is eliminated (add-in), since it is not possible to add line items that did not originate from the purchase order.
- o Modification: The segment MOA of the summary section, used to indicate the monetary amount of the purchase order including taxes is amended to optional status.
- o Add-in: More clarifications are added over the use of the detail section. In Chapter 7.1, Section 4.b, the mandatory status for segments that modify a purchase order line item are explained further. In Chapter 7.2, there is further clarification regarding whether a line item segment is mandatory or not mandatory.

#### *Version 1.c, published 5/25/2010.*

This version gives further instructions about how to generate a purchase order response (Chapater 7.1), in regards to:

- $\circ$  How to indicate different dates of delivery for a line item
- $\circ$  How to correctly indicate differences in quantity

![](_page_71_Picture_0.jpeg)

![](_page_71_Picture_2.jpeg)

### *Version 1.d, published 5/27/2010.*

Add-ins regarding information over the terms of delivery for a purchase order response (Chapter 7.1, terms of delivery to a purchase order response message).

### *Version 1.e, published 6/22/2010.*

A table detailing the administrative structure is added (explaining the relationship between the different parts of the ICS), in Chapter 5.

### *Version 1.f, published 7/27/2010.*

There are diverse modifications regarding the mandatory status of some segments and fields, in order to adapt to the AECOC Helath Sector Guide.

- •QVR segment's status for RECADV switches from mandatory to conditional.
- $\bullet$ The RFF segments used to indicate the NIF in message DESADV and RECADV are removed.

#### *Version 1.g, published 10/25/2010*

Segments in the dispatch advice messages that are relevant to the monetary valuation of delivery notes are removed from the header and detail section; data is not required by Logaritme.

#### *Version 1.h, published 11/2/2010*

An updated list of Global Location Number and Logistical points.

#### *Version 1.i, published 11/16/2010*

The logistical structure diagram is removed. There is no assurance as to a reliable manner in displaying the operational point of the buyer, delivery point, and invoice receiving receptors, and has therefore been removed.

### *Version 1.j, published 1/4/2011*
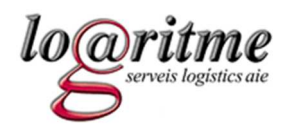

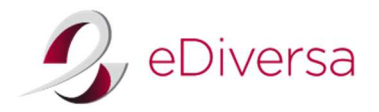

Clarifications are added on the use of some fields in the header section of the Dispatch Advice Message (DESADV) in Chapter 8.1.

## *Version 1.k, published 1/26/2011*

Clarifications are added on the use of good's identification number from RECADV (Chapter 9.1).

## *Version 1.l, published 2/28/2011*

- Under purchase order (ORDERS):
	- $\circ$  The qualifier "DQ" is added to segment RFF to indicate the delivery note number for cases of consignment.
	- o The segment ALI is added to indicate consignment type (i.e. replenishment, re-stocking)
	- o The segment PIA is added to the qualifier "UA" to indicate the ultimate customer's article number for ICS.
- • Within Dispatch Advice (DESADV):
	- $\circ$  The qualifier indicating the date (DTM) of manufacture in segment 37 is removed. Logaritme does not require it.
- • In Receiving Advice Message (RECADV):
	- $\circ$  The qualifier, indicating the actual quantity received by the buyer, is removed. Logaritme will not send this information (SG22 12 QTY).
	- $\circ$  The qualifiers used in segment QVRLIN are updated to indicate only those that Logaritme will use.

#### *Version 1.m, published 3/28/2011*

•Version certified by AECOC (GS1 Spain).

# *Version 2.0, published 1/11/2012*

 $\bullet$ Instructions for the invoice document are added.

#### *Version 2.a, published 2/13/2012*

- •Modification: eliminates the 'mandatory' status of having to indicate the RECADV number in the INVOIC message.
- •New GLN 8431299000037 is added to the GLN list and the logistical structure diagram.

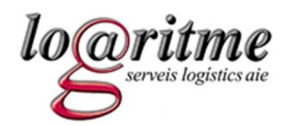

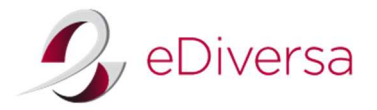

### *Version 2.b, published 2/23/2012*

• The qualifiers "X37" and "X38" are added to segment QVR from RECADV message, to indicate discrepancies in lot number and expiry date.

## *Version 2.c, published 5/2/2012*

- $\bullet$ Hospital Verge de la Cinta is added to the Logical Structure.
- •The "DELIVERE" status code is added to APERAK message.

### *Version 2.d, published 16/5/2012*

• A status description table is added to the APERAK document.

### *Version 2.e, published 5/11/2012*

• Added the '98' qualifier to the MOA segment of the detail line of the invoice, to show the total price of the line before discounts and/or charges.

#### *Version 2.f, published 8/11/2012*

- $\bullet$ Added an invoice example (chapter 10.3)
- •Added two APERAK examples (chapter 11.3)
- Added the DTM segment (SG2 5) to the APERAK message, to indicate the invoice's date.

#### *Version 2.g published 23/08/2013.*

• Modified the address of the Banc de Sang i Teixits (chapter 5)

# *Version 3.f published 2/10/2013.*

• The qualifier "29" is added to segment BGM from RECADV message, to indicate the referenced DESADV has been accepted without corrections

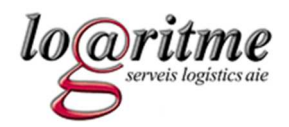

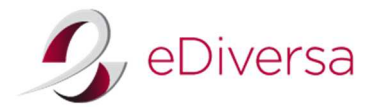

## *Version 3.f.1, published 21/1/2014*

• Agrupació Europea De Cooperació Territorial - Hospital de Cerdanya is added to the Logical Structure.

# *Version 3.f.2, published 8/4/2014*

• Institut de Diagnòstic per la Imatge is added to the Logical Structure.

## *Version 3.g, published 8/10/2014*

#### Changes from 15 December 2014.

- ORDERS:
	- $\circ$  The qualifier "49E" and the date format "804" are added to segment DTM of the detail line, to show the minimum shelf life remaining at time of receipt.
- • RECADV:
	- o The qualifier r "BY" is added to segment NAD to show the buyer.

### *Version 3.h, published 22/12/2016*

Changes from January 2<sup>nd</sup> 2017.

- • ORDERS:
	- $\circ$  Added two segments DTM (qualifiers 64 and 63) to inform the scheduled time for deliveries (first time/last time)
	- o Added qualifier "203" to DTM (63/64), supporting the format "CCYYMMDD**HHMM**" (adding Hour and Minutes)
	- $\circ$  This information for deliveries time will be also included as comments at FTX segment

#### *Version 3.i, published 01/05/2017*

• A new warehouse, Coral Transports & Stocks, is added to the administrative structure, only for specific product deliveries.

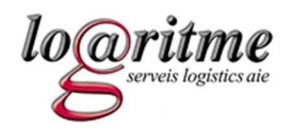

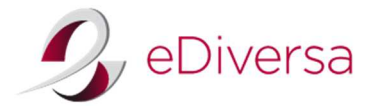

## *Version 3.j, published 12/12/2017*

Changes from January 1<sup>st of</sup> 2018: with the aim of improving the information about the prices in the orders, Logaritme will send the information of net prices in the articles and the tax to apply.

- • ORDERS (order):
	- $\circ$  The qualifier "203" is added to the line MOA segment to indicate the total net amount of the line.
	- $\circ$  The "NTP" qualifier is replaced by the "AAA" in PRI segment to indicate the net price of the item.
	- $\circ$  Segment group SG34 TAX-MOA is added to indicate the information related to the taxes to be applied at the line level.
	- $\circ$  Qualifier "79" is added to the MOA segment of the summary to indicate the net total of lines or net total before taxes.
- • ORDRSP (Response to the order):
	- $\circ$  The qualifier "203" is added to the line MOA segment to indicate the total net amount of the line.
	- $\circ$  The "NTP" qualifier is replaced by the "AAA" in the line PRI segment to indicate the net price of the item.